## 修士**(**工学**)**学位論文 **Master's Thesis of Engineering**

Cerium

# **Parallel processing of strings using Cerium**

2016 3 March 2016

**Masataka Kohagura**

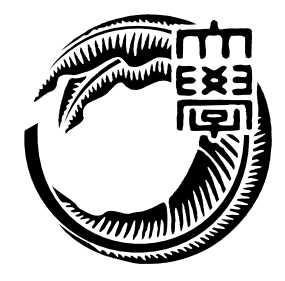

**Infomation Engineering Course Graduate School of Engineering and Science University of the Ryukyus**

**Supervisor: Prof. Tomohisa WADA**

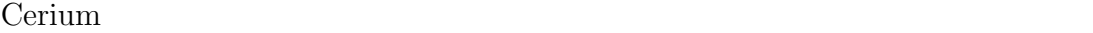

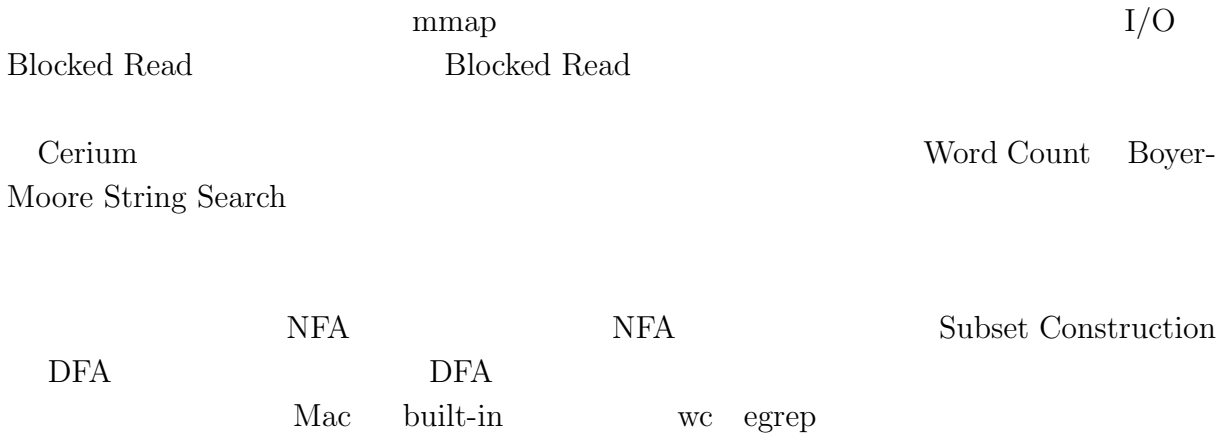

# **Abstract**

Cerium is a parallel programming framework, which developed by our laboratory. We implemented file read with mmap in parallel string search. It is easy to use mmap system call to read from file, but current implementation of mmap sometimes does work well. So we implement 'Blocked Read', that is reading file separated by a certain size.

Examples of parallel string search are included in Cerium. They are Word Count, Boyer-Moore String Search and Regular Explession.

It needs to check for correct result in devided file every examples.

Implemented Regular Explession sequential execute. At first, convert Regular Explession to binary tree. Second, allocated state to binary tree. Third, convert state with Subset Construction. Finally, implement parallel regular expression.

We evaluate examples of Cerium, wc of Mac built-in, and egrep.

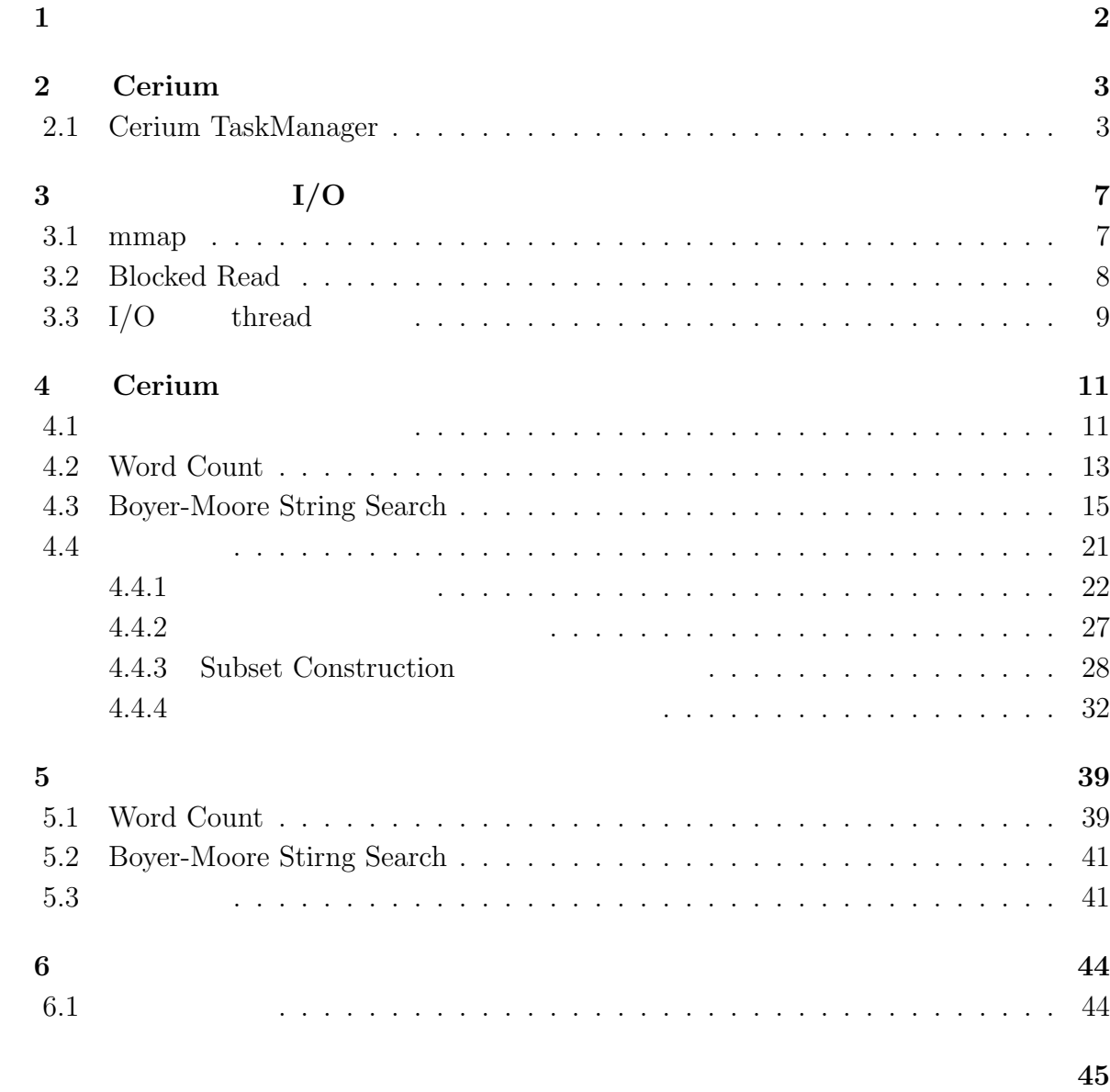

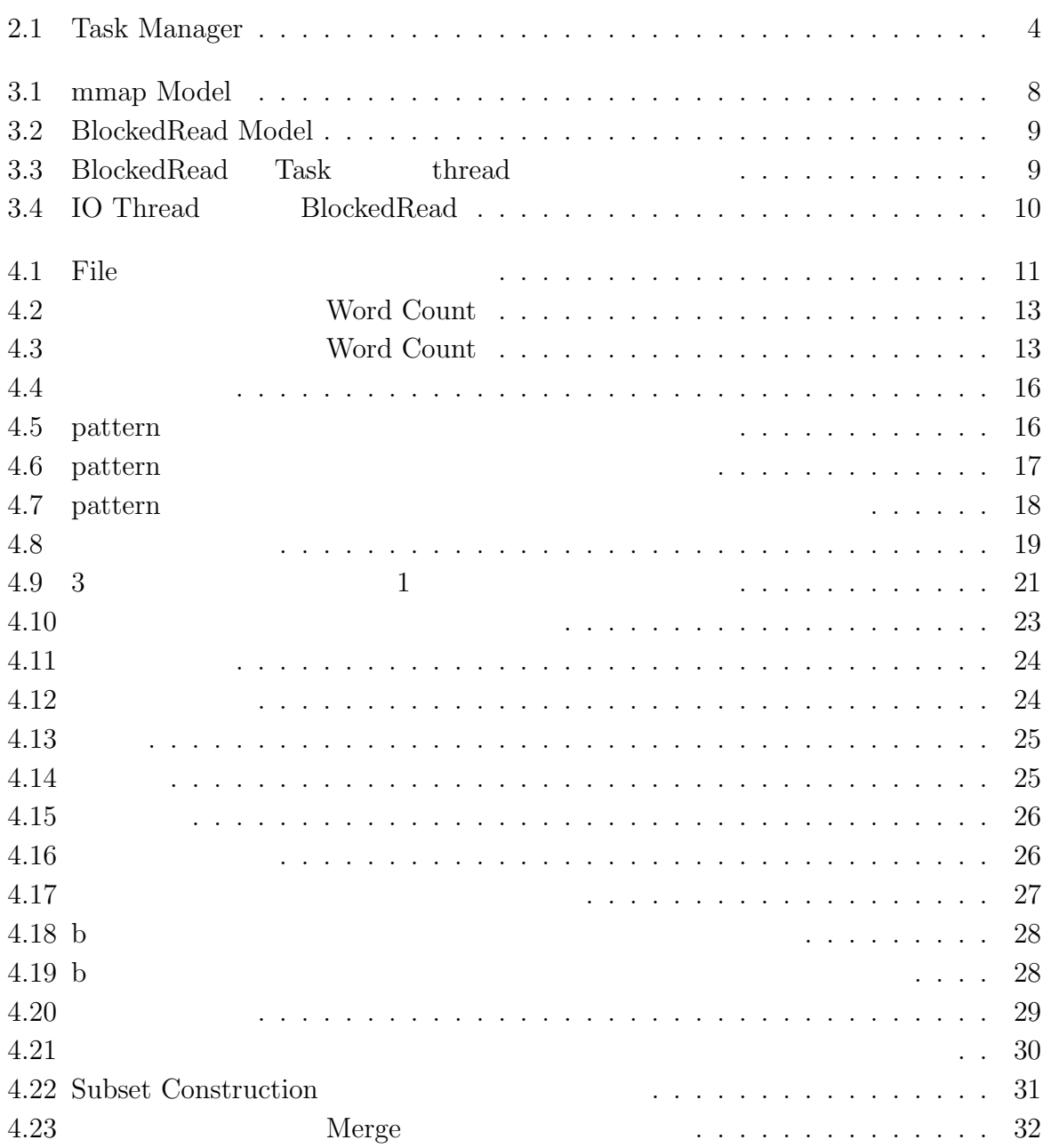

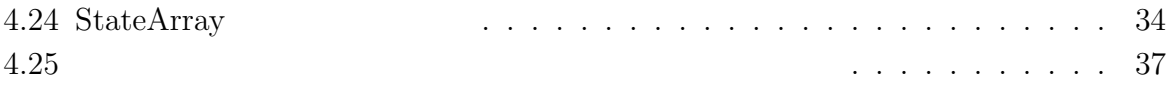

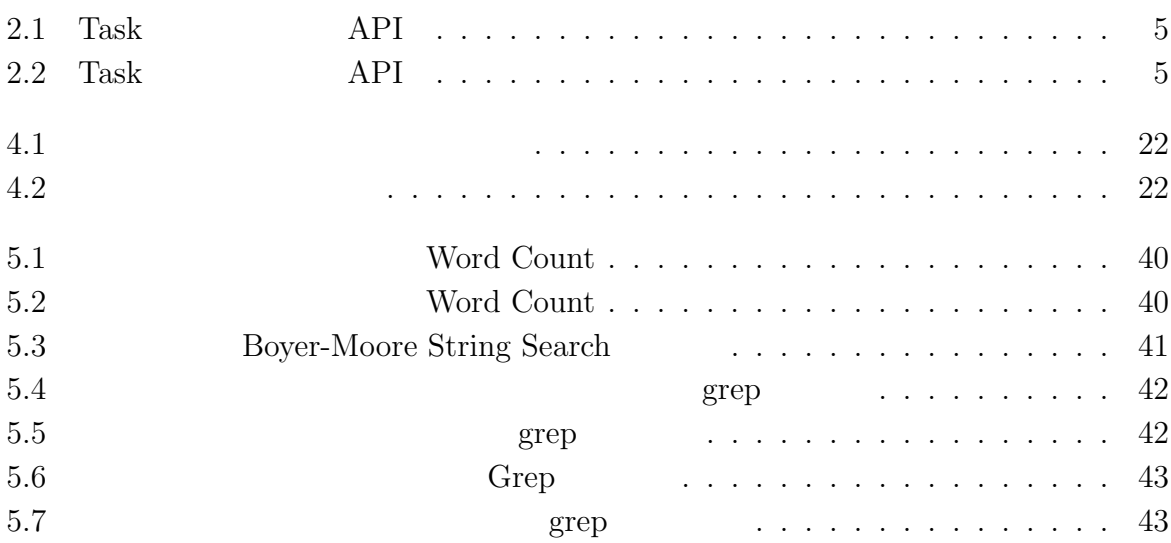

 $1$ <sup> $1$ </sup>

 $\text{Log}$ 体のデータサイズを合計すると TB 単位ととても大きなサイズになると予想される。そ

#### Cerium the contract of the contract of the contract of the contract of the contract of the contract of the contract of the contract of the contract of the contract of the contract of the contract of the contract of the con

Cerium 2002 - Cerium にほんこうしゅうしゅぎょうかい

Word Count

# **2 Cerium**

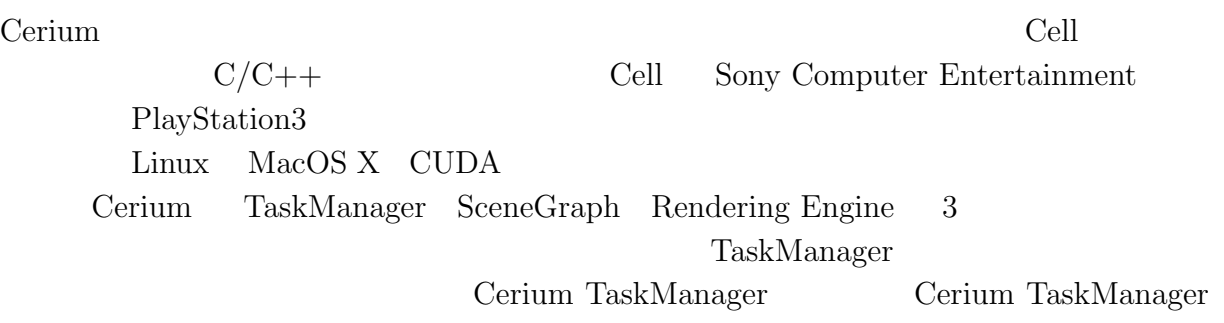

## **2.1 Cerium TaskManager**

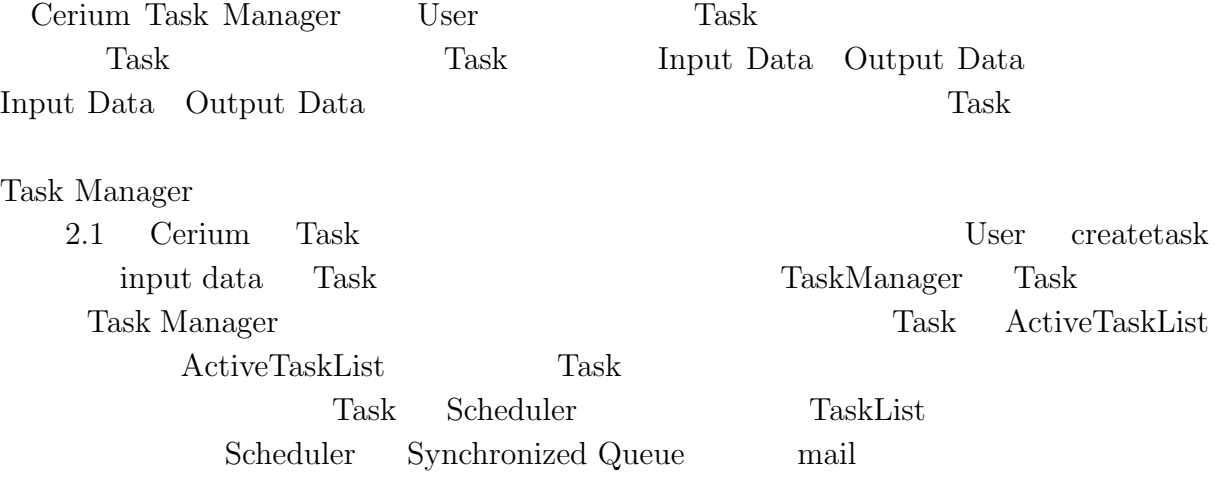

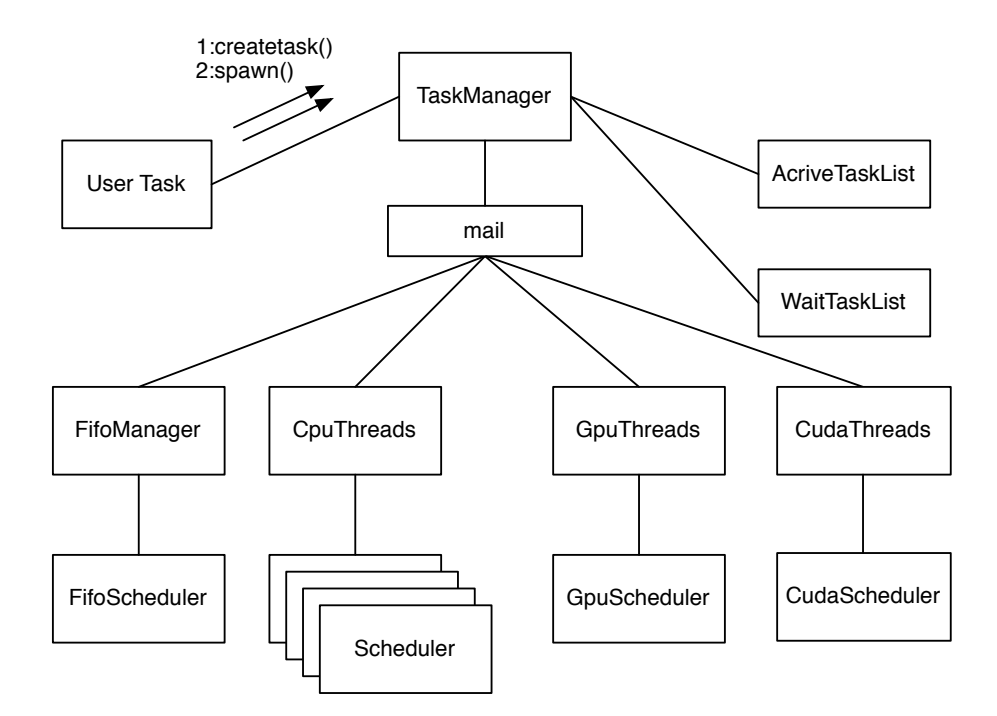

2.1: Task Manager

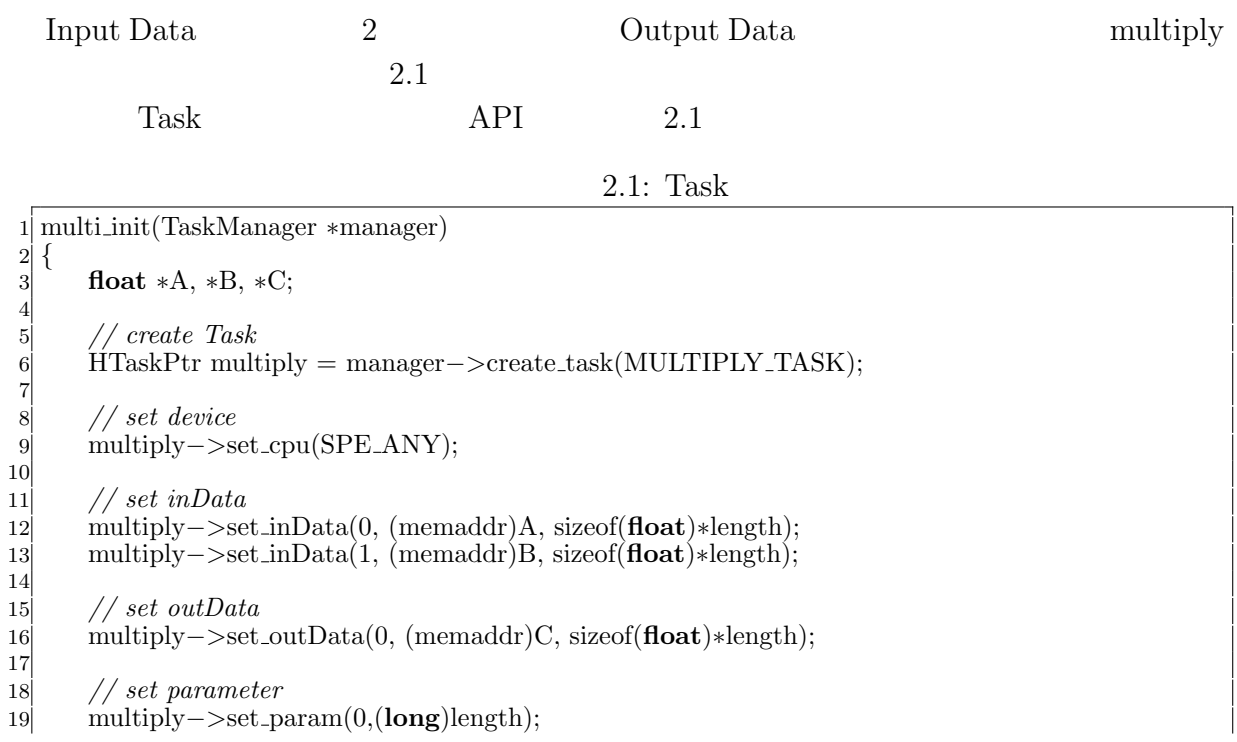

 *// spawn task* multiply*−>*spawn(); *}*

*}*

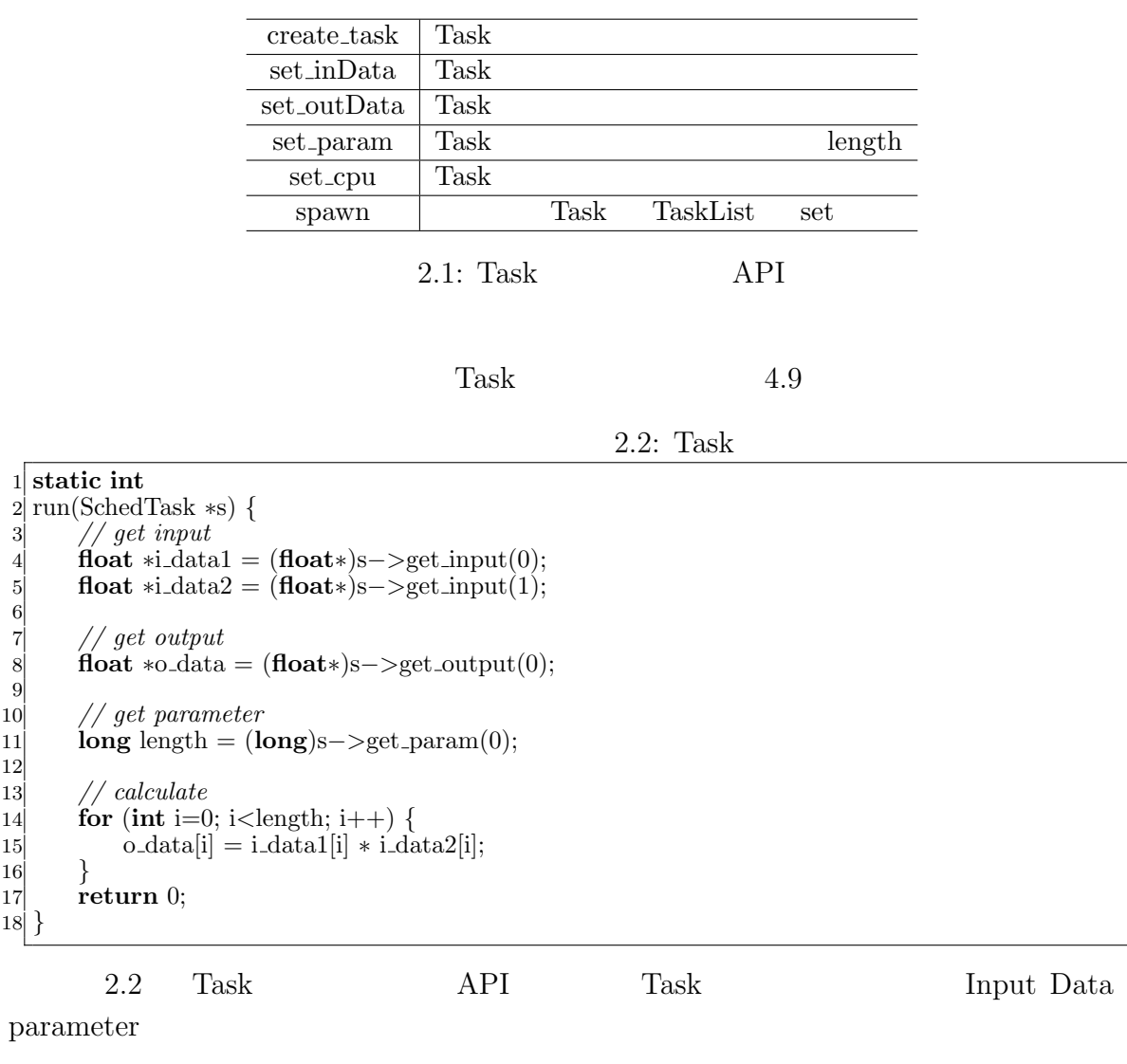

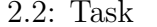

get\_input Scheduler input data get\_output Scheduler output data  $get_param$  set\_param

 $API$ 

Task two sets were not to be a set of the sets of the sets of the sets of the sets of the sets of the sets of the sets of the sets of the sets of the sets of the sets of the sets of the sets of the sets of the sets of the

- *•* Input Data
- *•* Output Data
- *•* Parameter
- *•* CpuType
- *•* Dependency

 ${\rm Input}/{\rm Output\ Data}\quad {\rm Parameter}\qquad \qquad {\rm Cpu\ Type}\qquad {\rm Task}$ 

Dependency Task

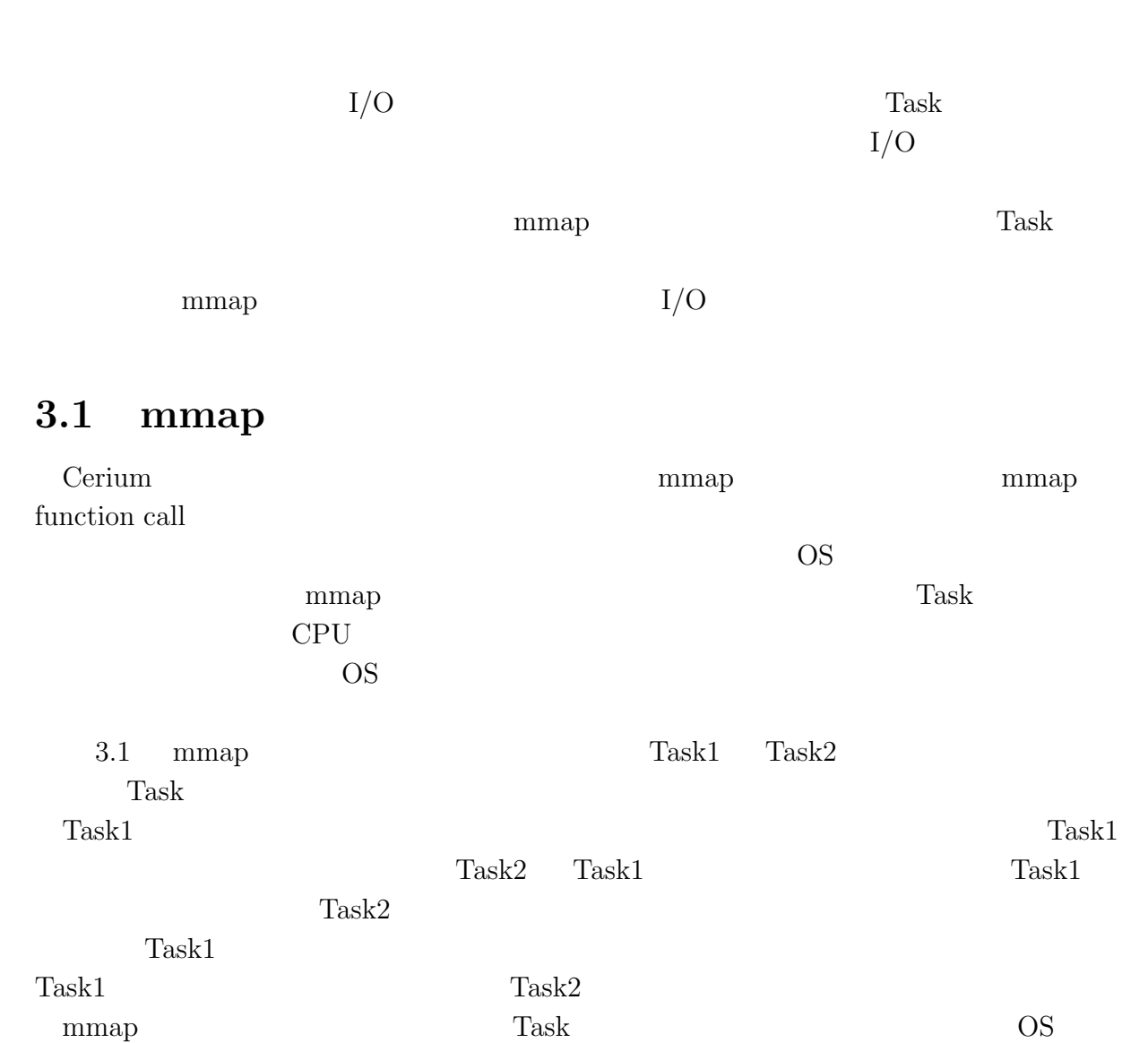

**3**章 並列処理向け **I/O**

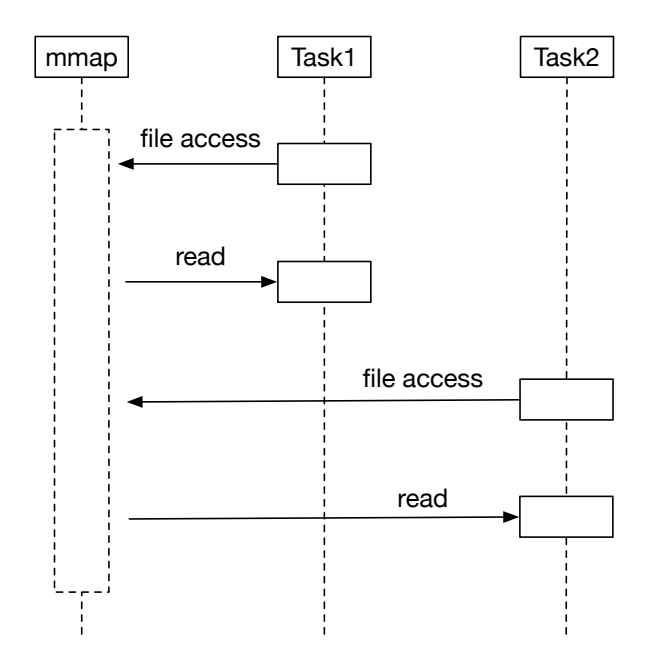

3.1: mmap Model

## **3.2 Blocked Read**

 $\mathbf{mmap}$ 

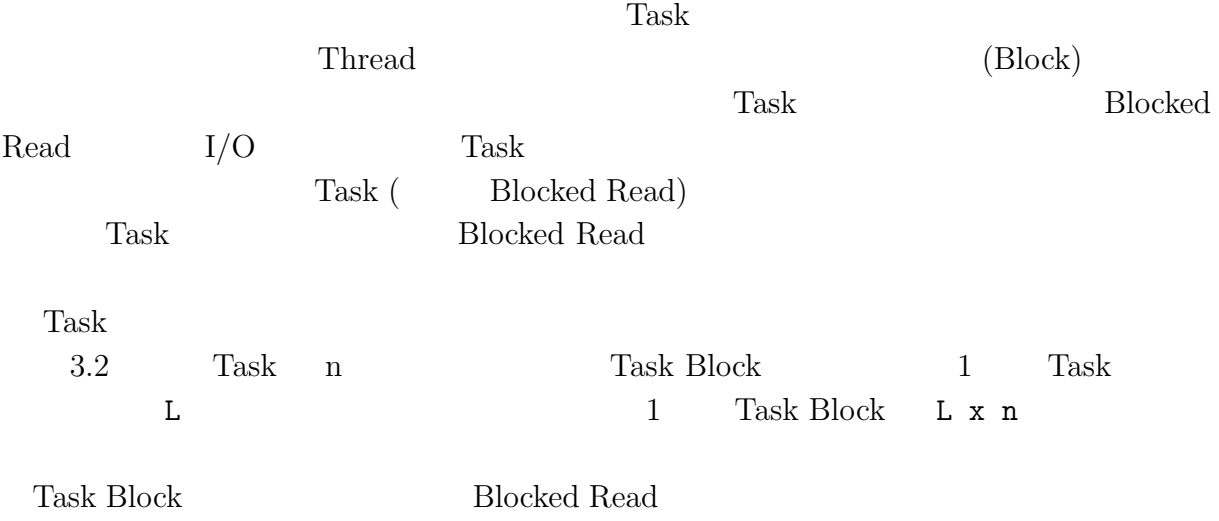

**3**  $I/O$ 

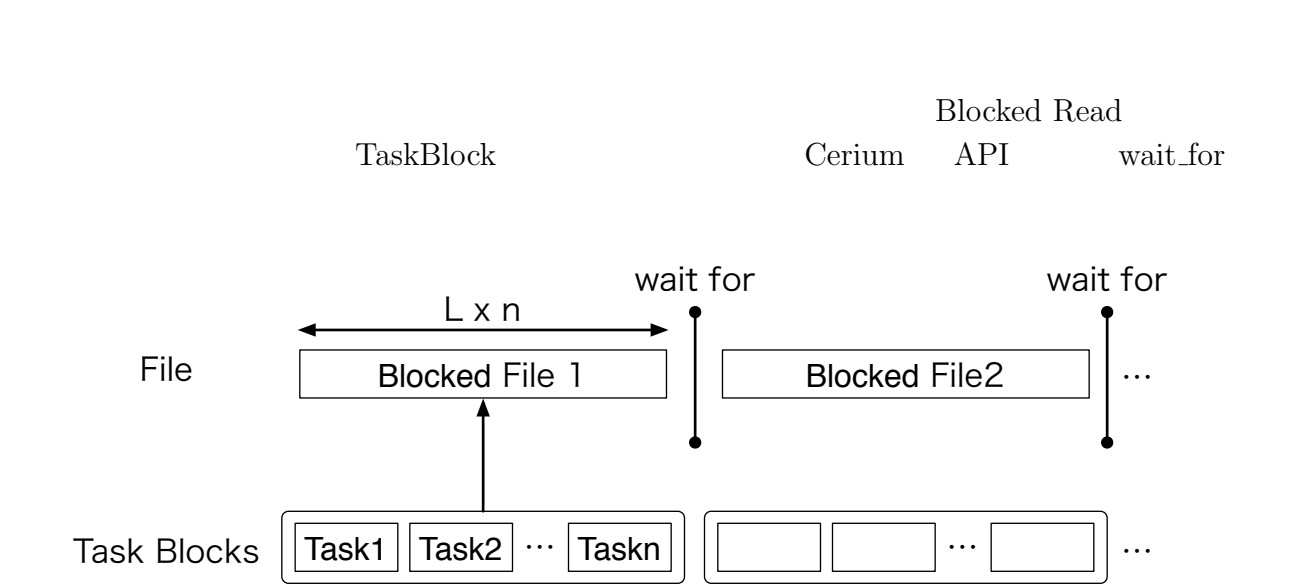

**3** 章 並列処理向け **I/O**

3.2: BlockedRead Model

### **3.3** I/O thread

Blocked Read **Blocked Read 1**  ${\rm Blocked\ Read} \hskip 2cm {\rm Task}$ Blocked Read Cerium Task Manager Task Task

SPE\_ANY Task Manager CPU Blocked Read Task Task  $(3.3)$ 

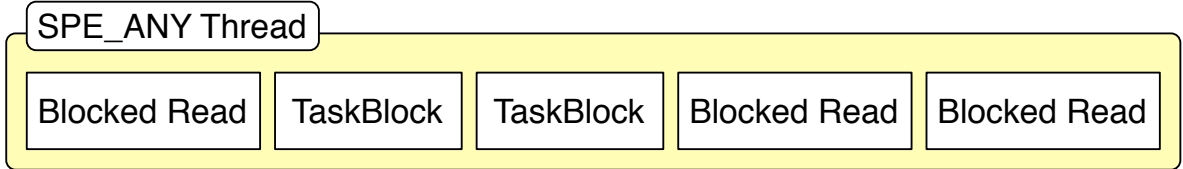

3.3: BlockedRead Task thread

 $I/O$  Task Blocked Read Task  $I/O$  $thread$   $iO_0$ 

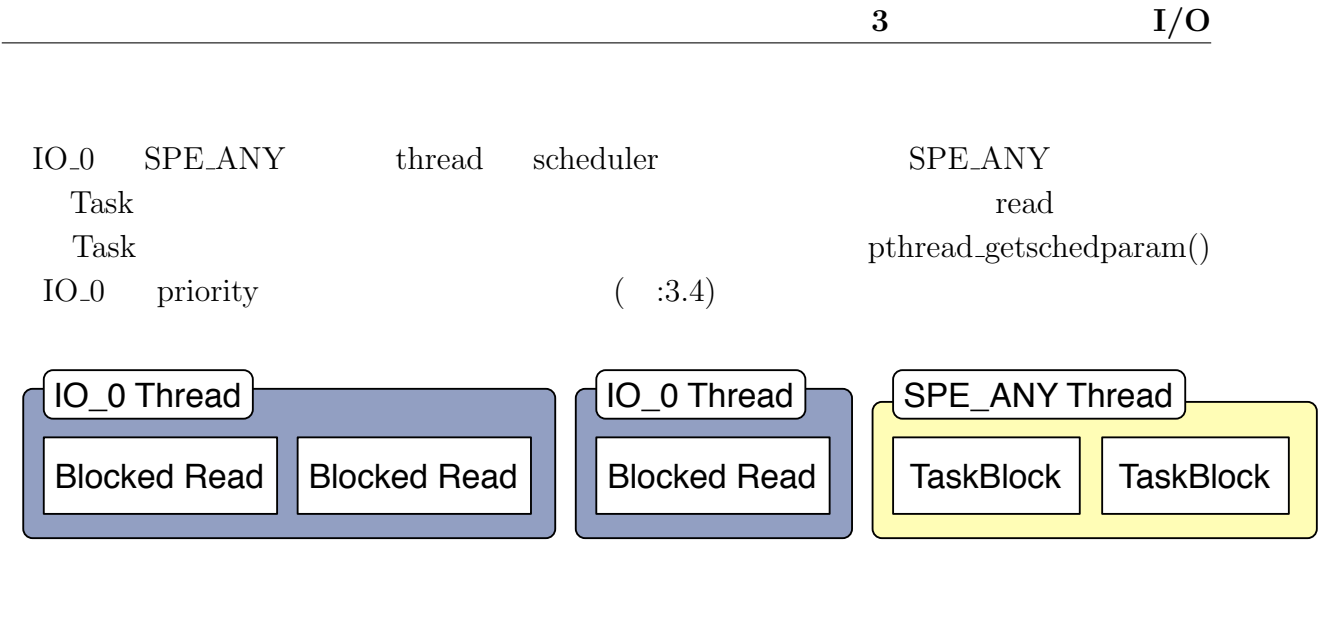

3.4: IO Thread BlockedRead

# **4 Cerium**

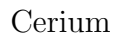

Cerium Word Count Boyer-Moore String Search

### **4.1** 文字列処理の並列処理

(Input Data)  $(Task)$  (Output Data) Output Data (Print Task) ( 4.1)

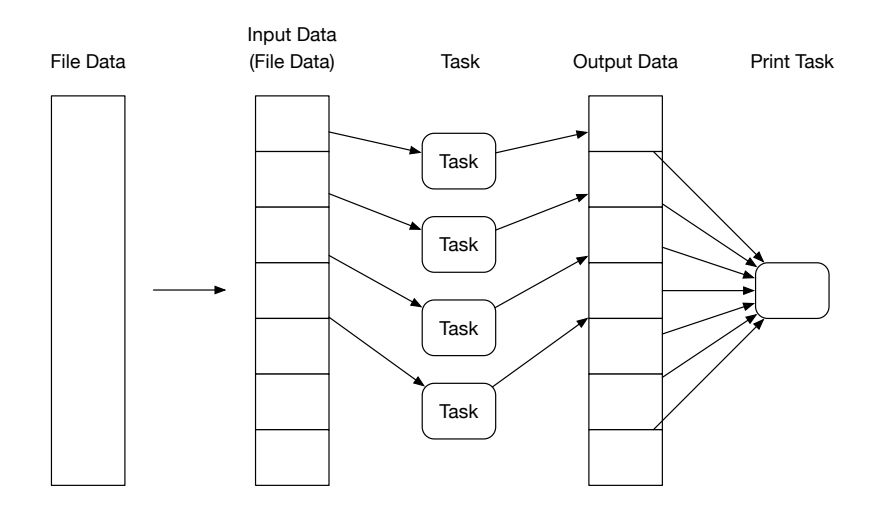

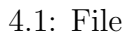

Transference in the Cerium Cerium Cerium Cerium  $\sim$ 

Cerium  $\alpha$ 

 $Task$  Print

Task order than  $\Gamma$ 

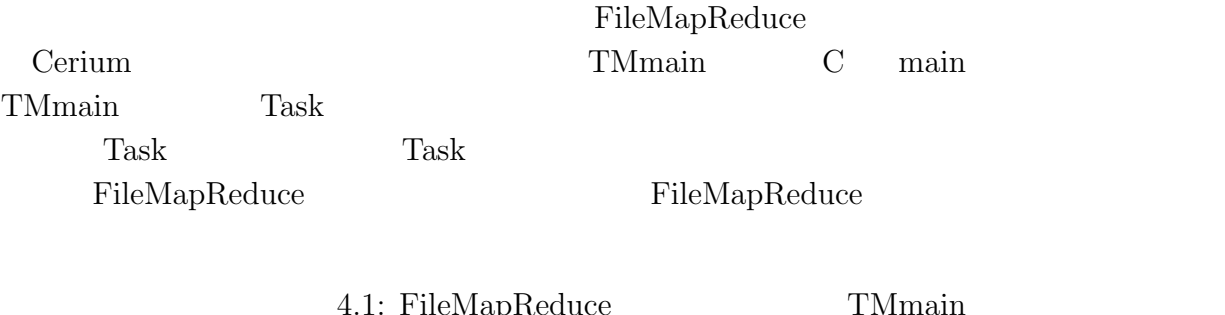

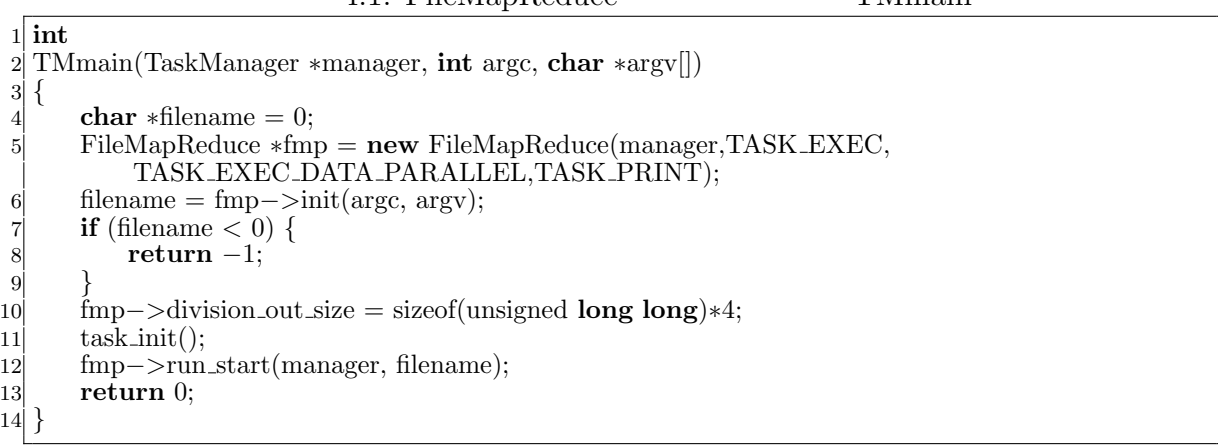

 $\bullet$  TASK\_EXEC  $\qquad \qquad$  Task

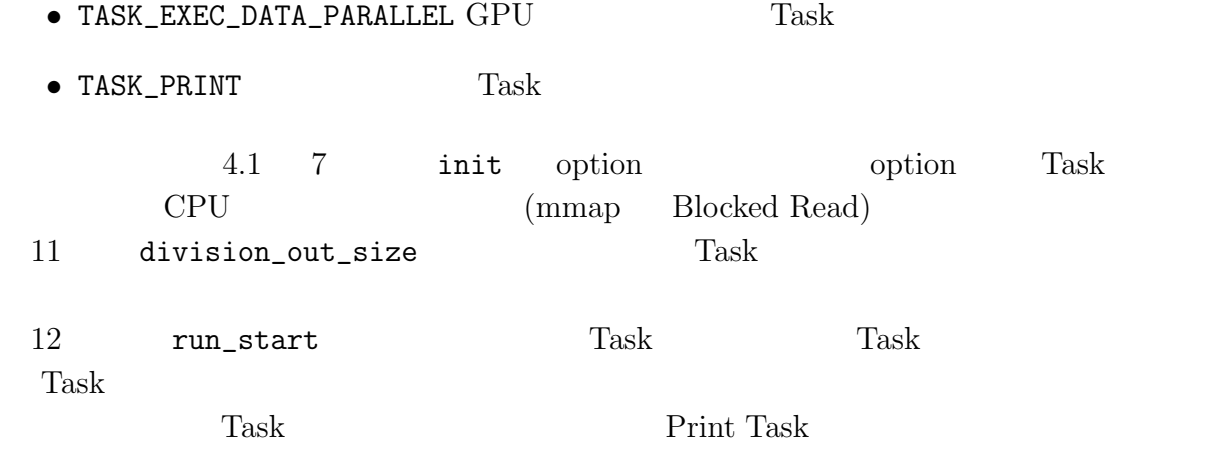

### **4.2 Word Count**

Word Count **Input Data** 

Output Data

4.2 Word Count  $(Word Num) 3$  (Line Num) 2

 $w|o|r|d$  |  $w|o|r|d$  |  $w|o|$ Word Num : 3 Line Num : 2  $r | d | \ln | 0$ 

4.2: Vord Count  $4.3$  1 1  $1$  $\mathbf 1$  $1$  and  $1$  2  $\overline{2}$  2  $\overline{1}$  $1$  $\sim$  2  $w | o | r | d | | w | o | r | d | | \ln | w | o | r |$ Word Num : 1 Line Num : 0 Word Num : 1 Line Num : 2 d \n  $\sqrt{0}$ 

4.3: Word Count

 $1$ 

 $4.3 \t 17-20$ 

4.2: Word Count

```
SchedDefineTask1(Exec,wordcount);
 2
3 static int
 4 wordcount(SchedTask ∗s, void ∗rbuf, void ∗wbuf)
\begin{bmatrix} 5 \\ 6 \end{bmatrix}unsigned long long *head tail flag = o data +2;
 7 head tail \text{flag[0]} = (\text{i\_data[0]} := 0 \times 20) \& \& (\text{i\_data[0]} := 0 \times 0 \text{A});8 word_num − = 1−head_tail_flag[0];
9 for (; i < length; i++) {
10 if (i_data[i] == 0x20) { //
11 word \text{flag} = 1;
12 } else if (i_data[i] == 0x0A) { //
13 line \lim_{n \to \infty} line \lim_{n \to \infty} 1;
14 word \text{flag} = 1;
15 } else {
16 word_num += word_flag;<br>17 word_flag = 0;
                 word \text{flag} = 0;
18 }
19 }
20 word_num += word_flag;<br>21 head_tail_flag[1] = (i_data
21 head_tail_flag[1] = (i_data[i−1] != 0x20) && (i_data[i−1] != 0x0A);<br>22 o_data[0] = (unsigned long long)word_num;
|22| o_data[0] = (unsigned long long)word_num;
|23| o_data[1] = (unsigned long long)line_num;
24 return 0;
25 }
```
1.2 9-19 head\_tail\_flag Word Count Task

head\_flag tail\_flag 4

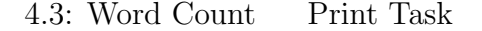

```
1 #define STATUS_NUM 2
\begin{bmatrix} 2 \\ 3 \end{bmatrix}3 static int
4 run print(SchedTask ∗s, void ∗rbuf, void ∗wbuf)
\begin{bmatrix} 5 \\ 6 \end{bmatrix}\log status_num = STATUS_NUM;
 7 unsigned long long word data[STATUS NUM];
 |8| int flag_cal_sum = 0;
9 for (\text{int } i = 0; i < STATUS_NUM; i++) {
10 word_data|i| = 0;11 }
12 int out size = w−>division out size / sizeof(unsigned long long);
13 for (\text{int } i = 0; i < \text{out} task num; i + 1) {
14 word_data[0] += idata[i*out\_size+0]; //
15 word_data[1] += idata[i*out_size+1]; //
16 unsigned long long ∗head tail flag = &idata[i∗out size+2];
17 if((i!=out task num−1)&&
18 (head_tail_flag[1] == 1) \&\& (head_tail_flag[4] == 0)) {
19 flag-call_sum++;20 }
```
21 *}*  $word\_data[0] += flag\_cal\_sum;$ 23 *}*

 $4.3$  Task 13-22 Word Count Task head\_tail\_flag

Print Print

### **4.3 Boyer-Moore String Search**

 $Boyer-$ Moore String Search Boyer-Moore String Search 1977 Robert S. Boyer J Strother Moore [1] text pattern 原始的な検索アルゴリズムとして力任せ法が挙げられる。力任せ法は text pattern pattern pattern 1 text pattern pattern pattern pattern of  $\mathbb{R}^n$ pattern 1  $(4.4)$ text pattern text *n* pattern *m*  $O(nm)$ Boyer-Moore String Search text pattern pattern by pattern pattern by pattern by  $\mathbf{t}$ text and text of the state of the state of the state of the state of the state of the state of the state of the state of the state of the state of the state of the state of the state of the state of the state of the state 4.5 text pattern text pattern text pattern contracted by pattern contracted by pattern contracted by pattern contracted by  $\mathbb{R}^n$ . pattern match match pattern pattern 4.6 text pattern pattern contract of text of the pattern contract of the pattern contract of the pattern contract of the state of the state of the state of the state of the state of the state of the state of the state of t pattern 2 text pattern text pattern contracted by pattern contracted by pattern contracted by  $\mathbb{R}^n$ . pattern pattern pattern contractors pattern contractors and  $\alpha$ 

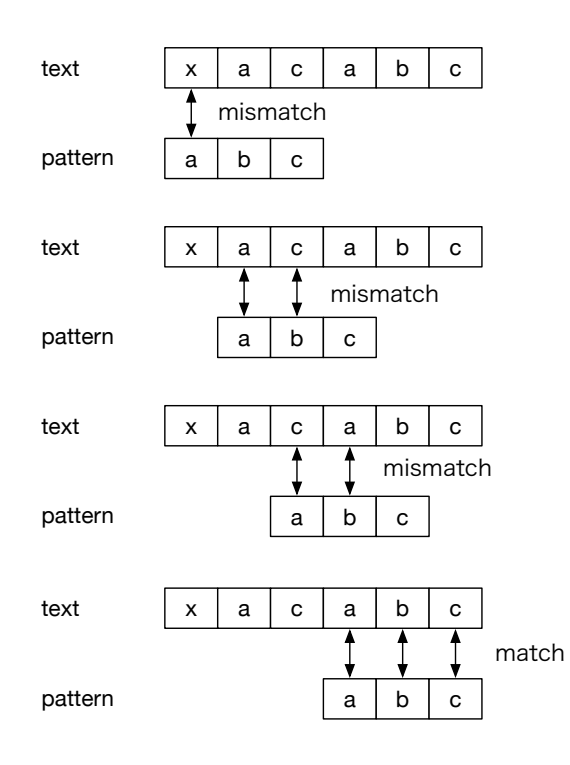

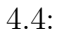

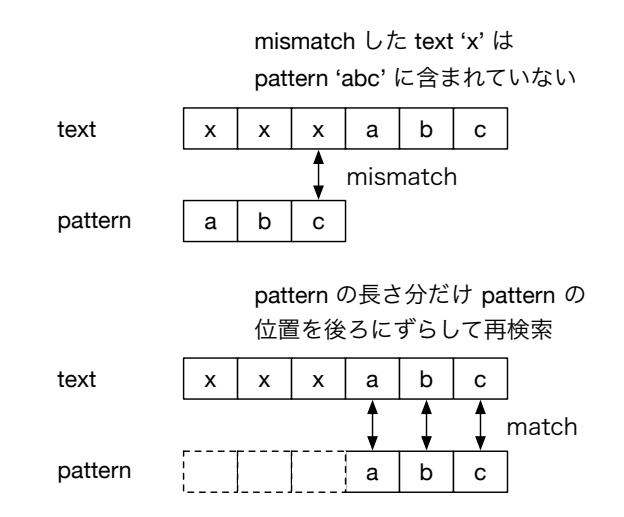

4.5: pattern  $\,$ 

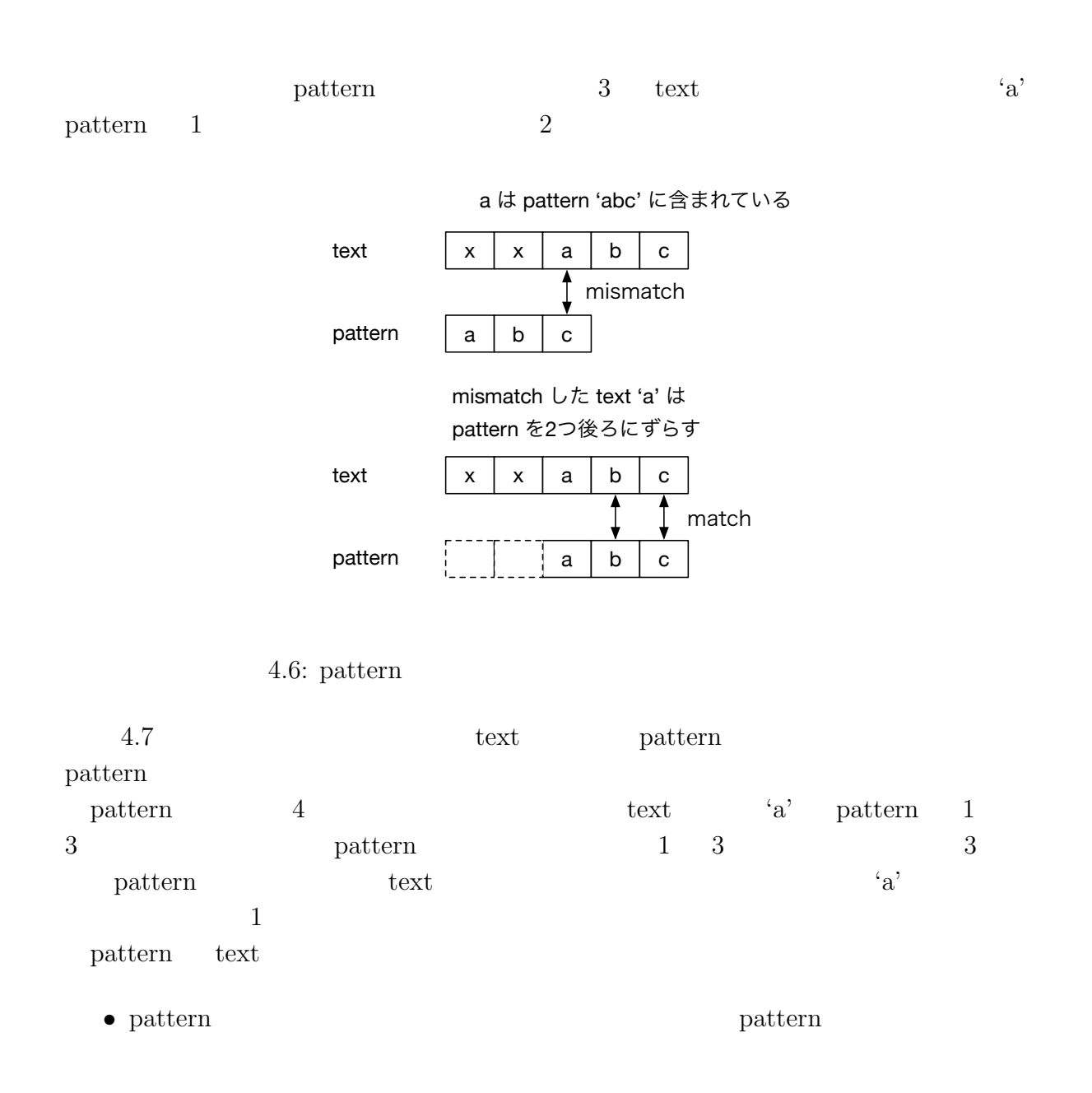

- pattern **•** pattern **pattern** pattern **pattern**
- pattern  $\qquad \qquad$

skip table

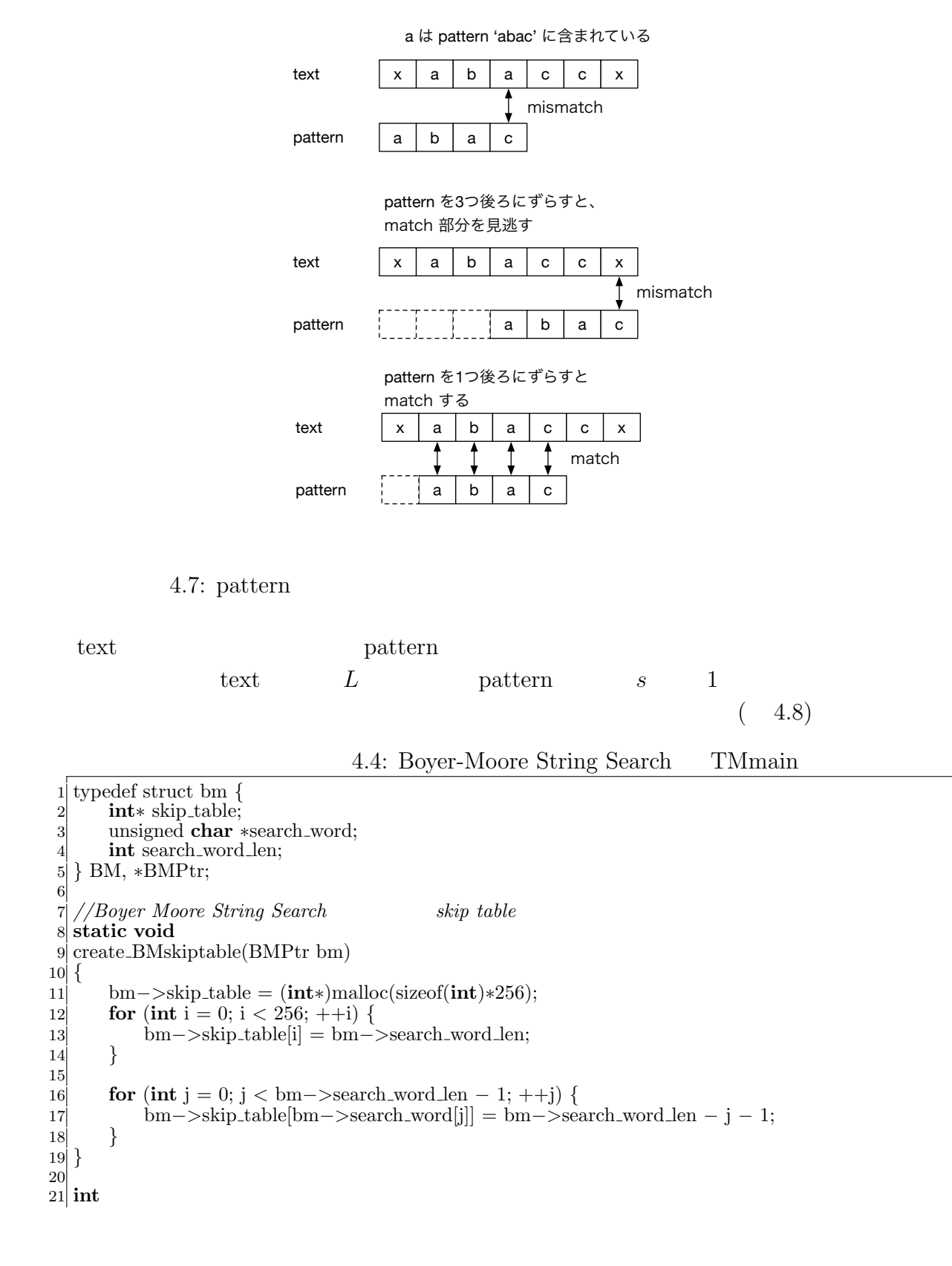

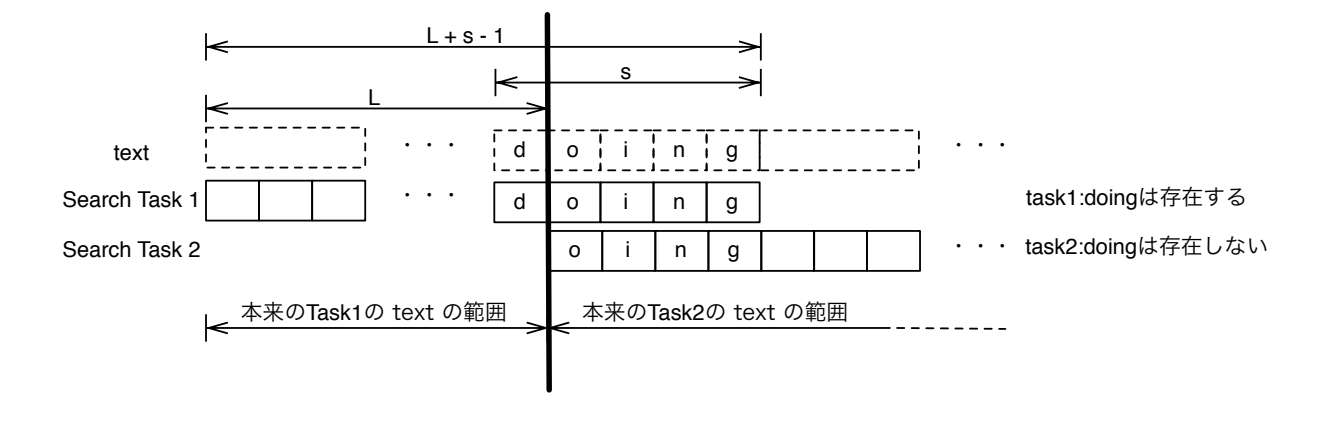

 $4.8:$ 

22 TMmain(TaskManager *∗*manager, **int** argc, **char** *∗*argv[])  $23 \mid \{$  $24$  BMPtr bm = **new** BM; 25 bm*−>*skip table = (**int***∗*)malloc(sizeof(**int**)*∗*256); 26 **for** (**int** i = 1; i < argc; i++) { 27 **if**  $(\text{stremp}(\text{argv}[i], \text{''-sw''}) == 0)$  { 28 bm<sup>−</sup>>search\_word = (unsigned **char**<sup>\*</sup>)argv[i+1]; i++;<br>29 bm−>search\_word\_len = strlen((**const char**<sup>\*</sup>)bm−>se 29 bm−>search\_word\_len = strlen((**const char**<sup>\*</sup>)bm−>search\_word);<br>30 create\_BMskiptable(bm);  $\left.\begin{array}{c}\text{create\_BMskiptable(bm);}\\ \end{array}\right.$ 31 *}* 32 *}* 33 fmp*−>*w*−>*global = (**void***∗*)bmp; 34 fmp*−>*overrap = bmp*−>*search word len *−* 1; 35 fmp*−>*division out size = sizeof(unsigned **long long**);  $task\_init()$ ; 37 fmp<sup>−</sup>*>*run\_start(manager, filename);<br>38 return 0; return 0; 39 *}*

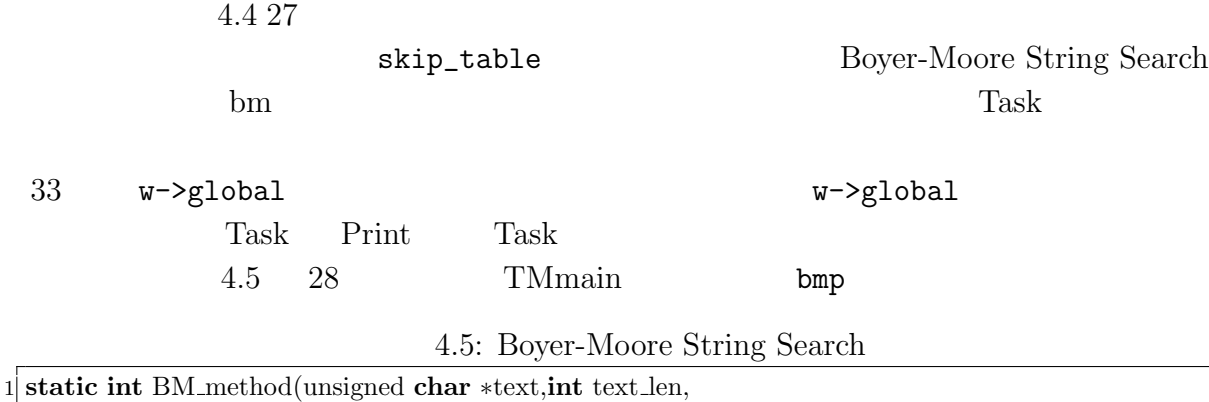

2 unsigned **char** *∗*pattern,**int** sw len,**int** *∗*skip)

3 *{*  $\text{int } i = \text{sw\_len} - 1;$  $\text{int match\_counter} = 0;$ 

```
6
 \begin{array}{c} \n7 \ \text{while} \ \text{if} \ \text{exists} \ \text{if} \ \text{if} \ \text{in} \ \text{if} \ \text{in} \ \text{if} \ \text{in} \ \text{if} \ \text{if}int j = sw\_len - 1;\begin{array}{c|c} 9 & // pattern \\ 10 & \textbf{while (tex} \end{array}\textbf{while } (\text{text}[i] == \text{pattern}[j])11 if (j == 0){
12 match_counter++;
13 }
14 −−i;
15 −−j;
16 }
17 i = i + max(skip[text[i]],sw len − j);
18 }
19 return match counter;
20 }
21
22 static int
23 task exec(SchedTask ∗s, void ∗rbuf, void ∗wbuf)
24 {
25 unsigned char \ast i data = (unsigned char \ast)s->get input(0);<br>26 int length = (int)s->get inputSize(0);
26 int length = (int)s−>get inputSize(0);
27 MapReduce ∗w = (MapReduce∗)s−>get_param(4);<br>28 BMPtr bm = (BMPtr)w->global;
          BMPtr bm = (BMPtr)w – > global;
29
30 unsigned long long ∗o data = (unsigned long long∗)s−>get output(0);
31
32 o data[0] = BM method(i data,length,bm−>search word,bm−>search word len,bm−>skip table
                 );
33 return 0;
34 }
                          4.5 3-20 Boyer-Moore String Search
```
pattern pattern 1

#### $17$

pattern

#### 4.6: Boyer-Moore String Search Print Task

```
1 static int
 2 print_task(SchedTask *s, void *rbuf, void *wbuf)<br>
3 {<br>
MapReduce *w = (MapReduce*)s->get_inpu<br>
unsigned int idata_task_num = w->task_num<br>
6 int match_counter = 0;<br>
for (int i = 0;i < idata_task_num;i+
    3 {
            \text{MapReduce} * w = (\text{MapReduce} * )s - \text{get} \text{ input}(0);unsigned int idata task num = w−>task num;
            \text{int} match_counter = 0;
            for (int i = 0;i < idata_task_num;i++) {
                           match\_counter += ideal[i];\begin{bmatrix} 9 \\ 10 \end{bmatrix}return 0;
11 }
```
### **4.4** 正規表現

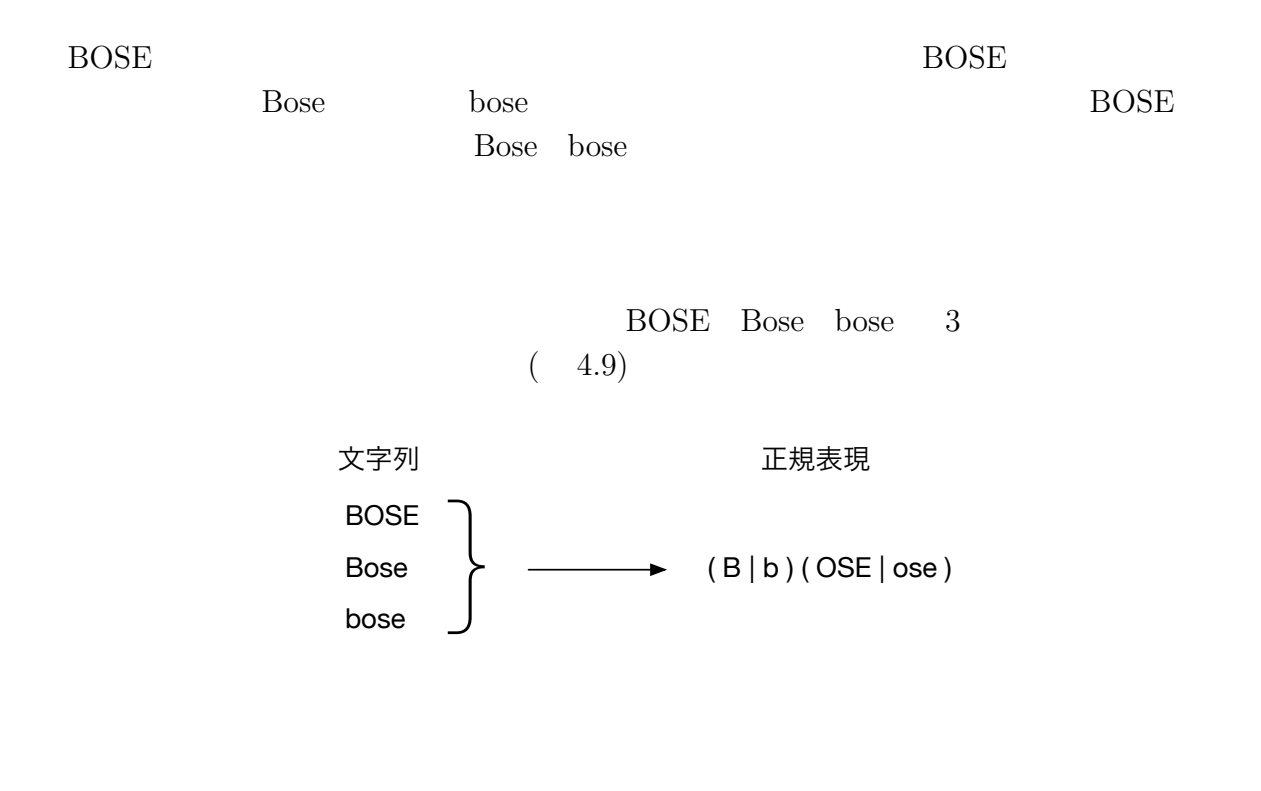

 $4.9: 3$  1

 $(5.4)$ 

 $($ 

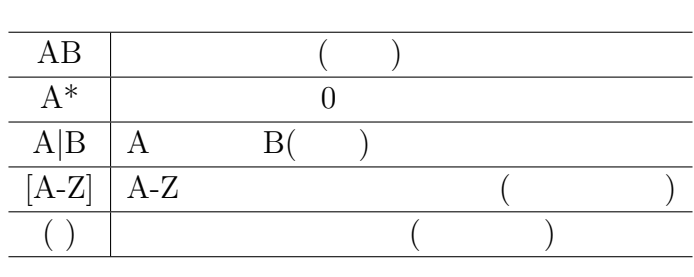

 $4.1:$ 

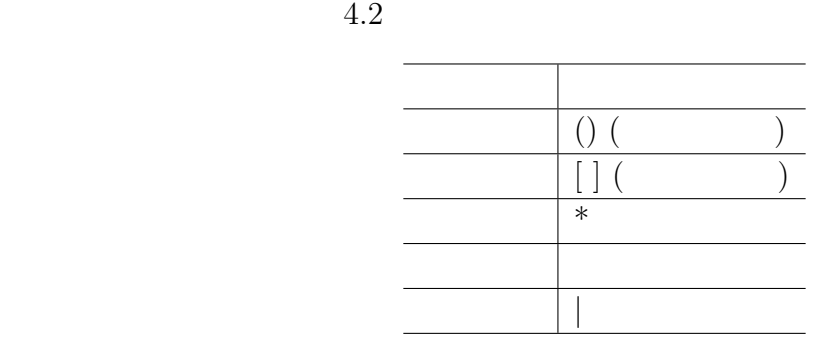

 $4.2:$ 

 $1.$ 

 $2.$ 

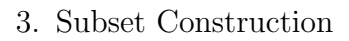

 $4.$ 

### $4.4.1$

 $4.10$ 

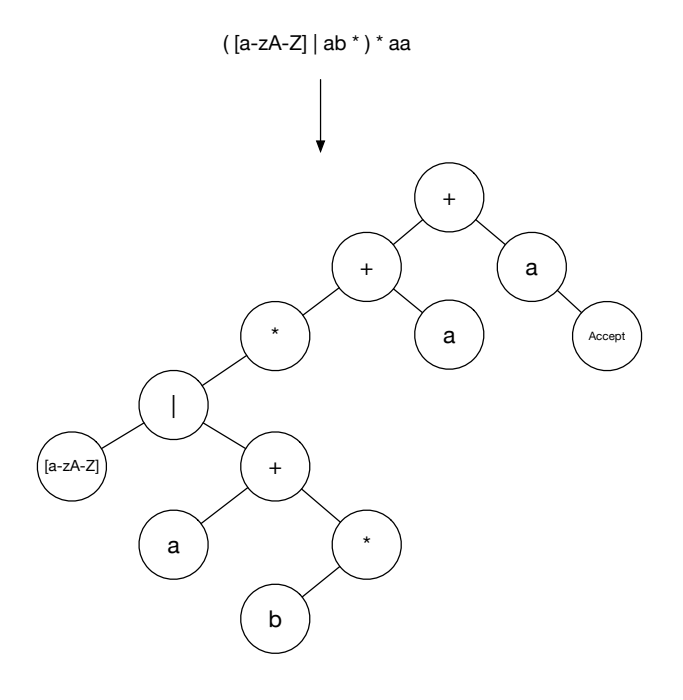

 $4.10:$ 

 $`+'$  $(4.11)$ 

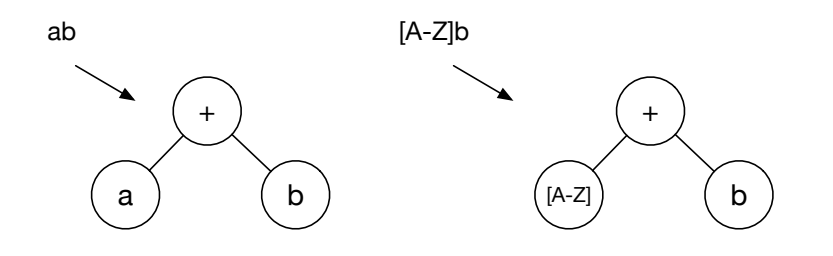

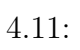

 $4 +$   $4.12$ 

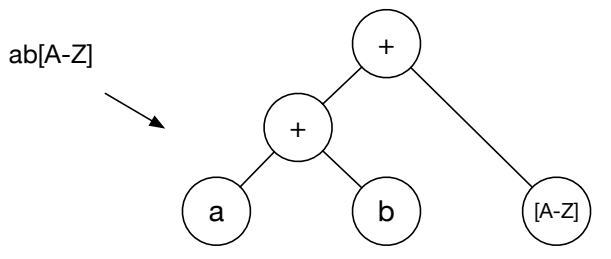

 $4.12:$ 

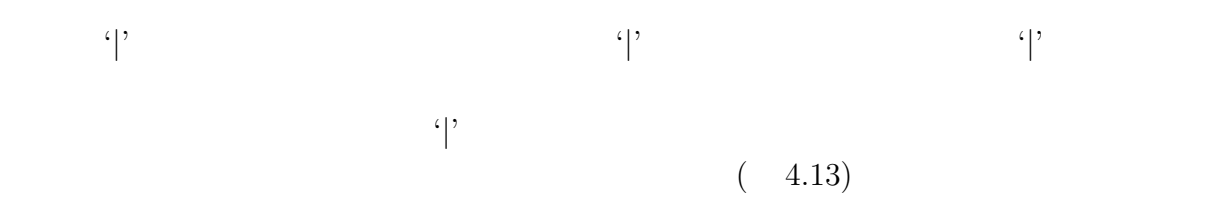

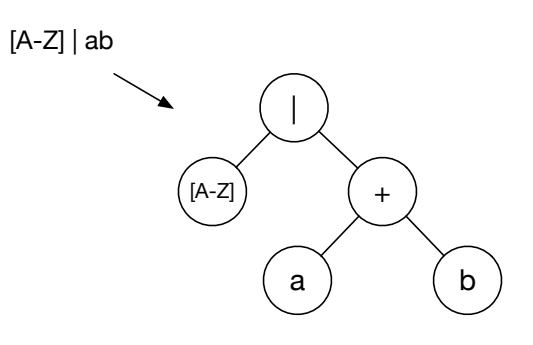

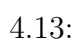

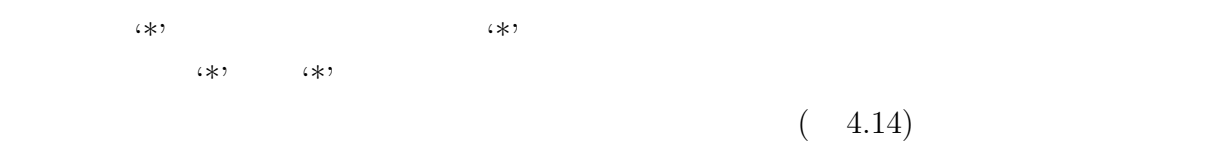

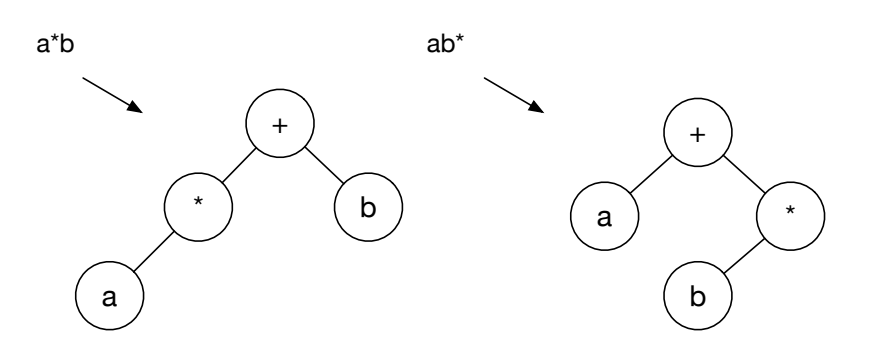

 $4.14:$ 

$$
(\gamma, \zeta)
$$

 $(4.15)$ 

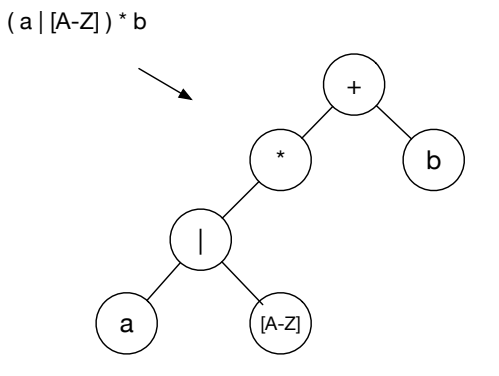

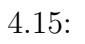

 $+$ '  $+$ '  $($ 

4.16)

( a | b )( [A-Z] | [a-z] )\* a

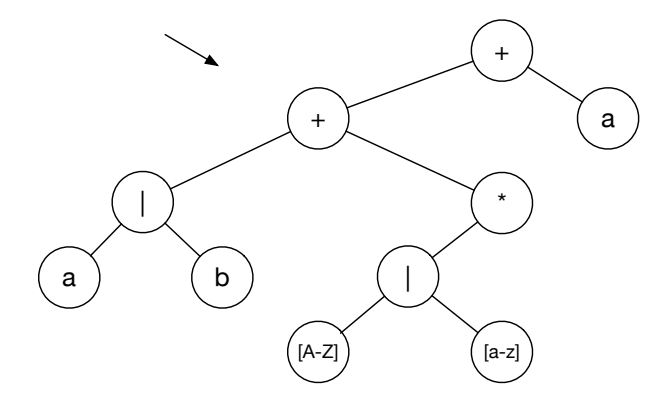

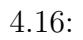

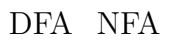

**4.4.2** 正規表現木への状態の割当

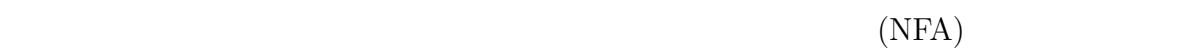

- *•* 左子ノードが '\*' でない '+' は新しい状態を作る
- *•* '*|*' ノードの場合、左右の子ノードの先頭の状態は同じ状態を割り振る。 •  $\rightarrow$  '\*'  $\rightarrow$  '\*'
- $([a-zA-Z]$ —ab<sup>\*</sup>)<sup>\*</sup>aa

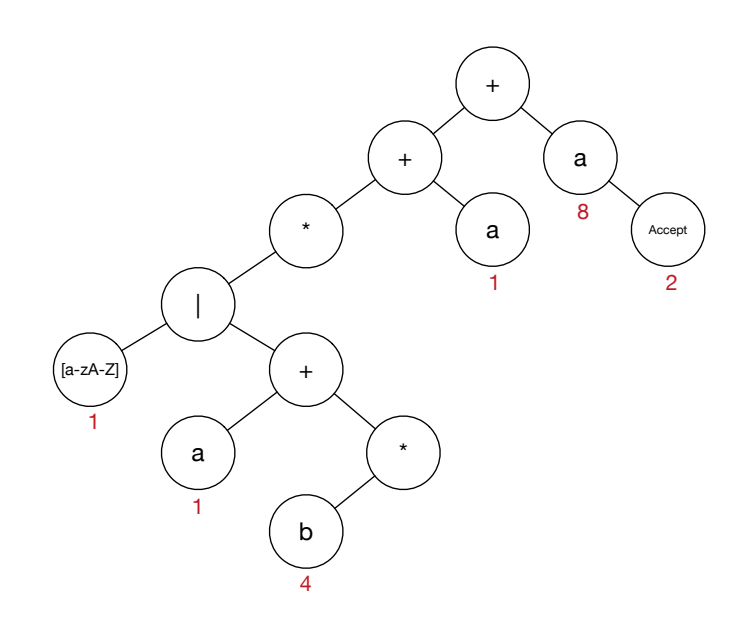

 $4.17:$ 

 $1$ **??** 4 [a-z] 4 b 2  $\sim$  2 4  $(4.18)$  $2\quad 4$ 

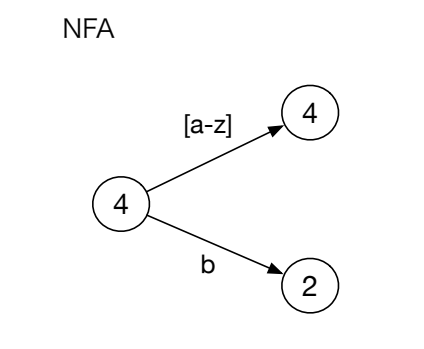

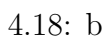

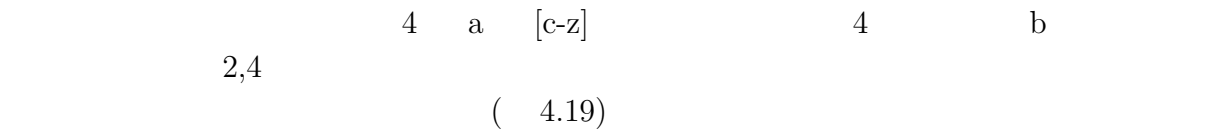

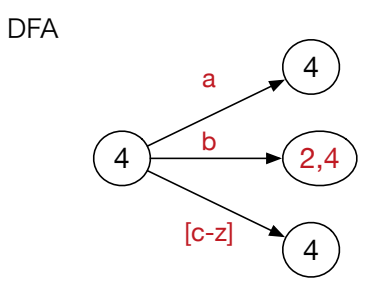

4.19: b

### **4.4.3** Subset Construction

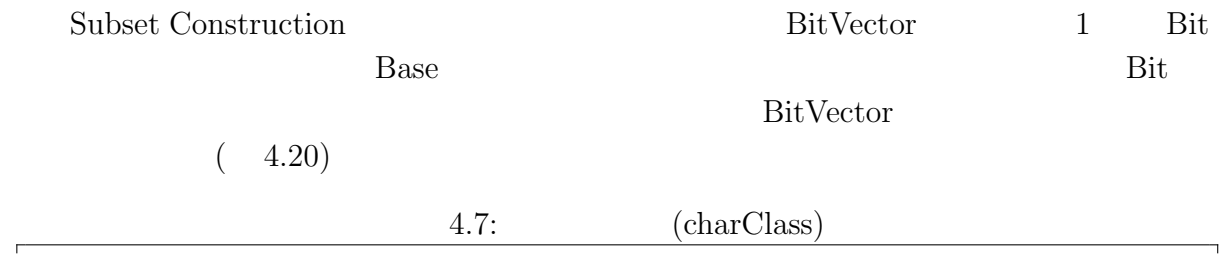

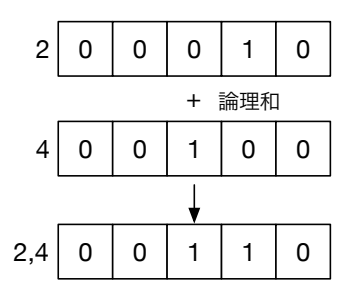

 $4.20:$ 

1 typedef struct utf8Range {<br>
<sup>2</sup> unsigned **long** begin;<br>
<sup>3</sup> unsigned **long** end; 2 unsigned **long** begin; 3 unsigned **long** end; 4 *}* RangeList , *∗*RangeListPtr;  $\begin{bmatrix} 4 \\ 5 \end{bmatrix}$ 6 typedef struct condition *{* 7 RangeList range;  $\begin{array}{c}\n6 \text{ typedef struc} \\
7 \text{ RangeLis} \\
8 \text{ Word w;} \\
9 \text{ Condition,}\n\end{array}$ 9 *}* Condition, *∗*ConditionList; 10 11 typedef struct charClass {<br>truct charClass \*left; 12 struct charClass ∗left;<br>13 struct charClass ∗right 13 struct charClass *∗*right;<br>14 Condition cond; 14 Condition cond;<br>15 **int** stateNum; int stateNum; 16 BitVector nextState; 17 *}* CharClass, *∗*CharClassPtr;

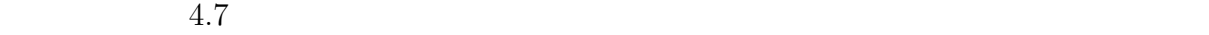

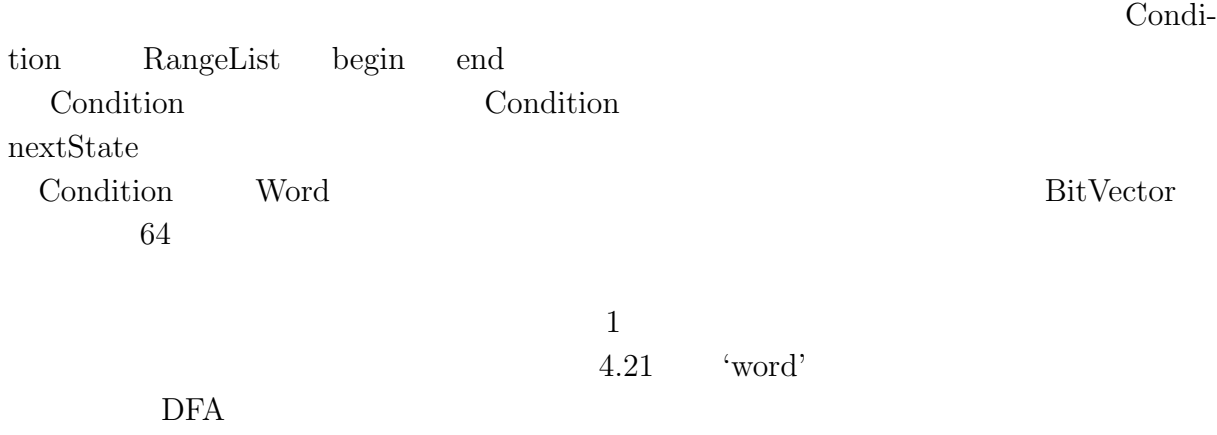

4.22 2  $\,$ 

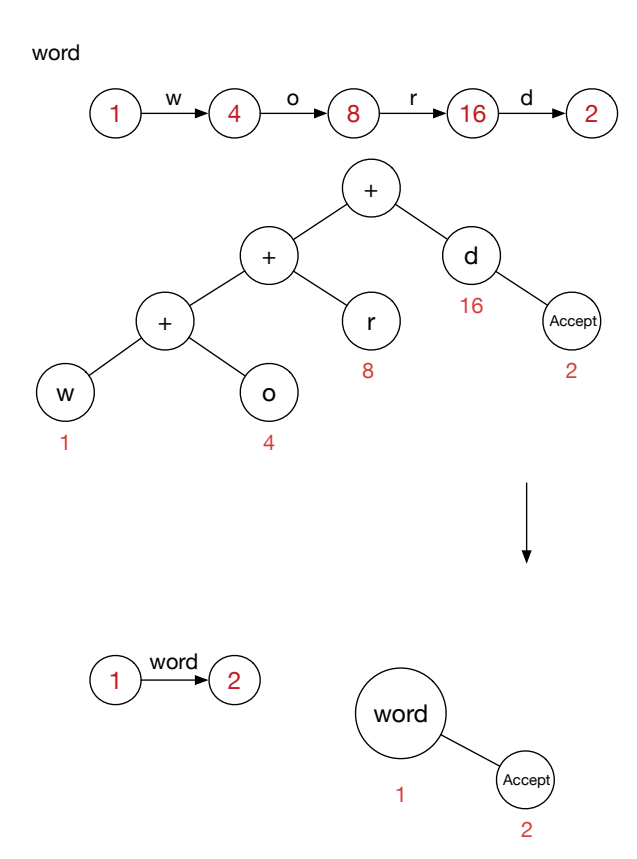

 $4.21:$ 

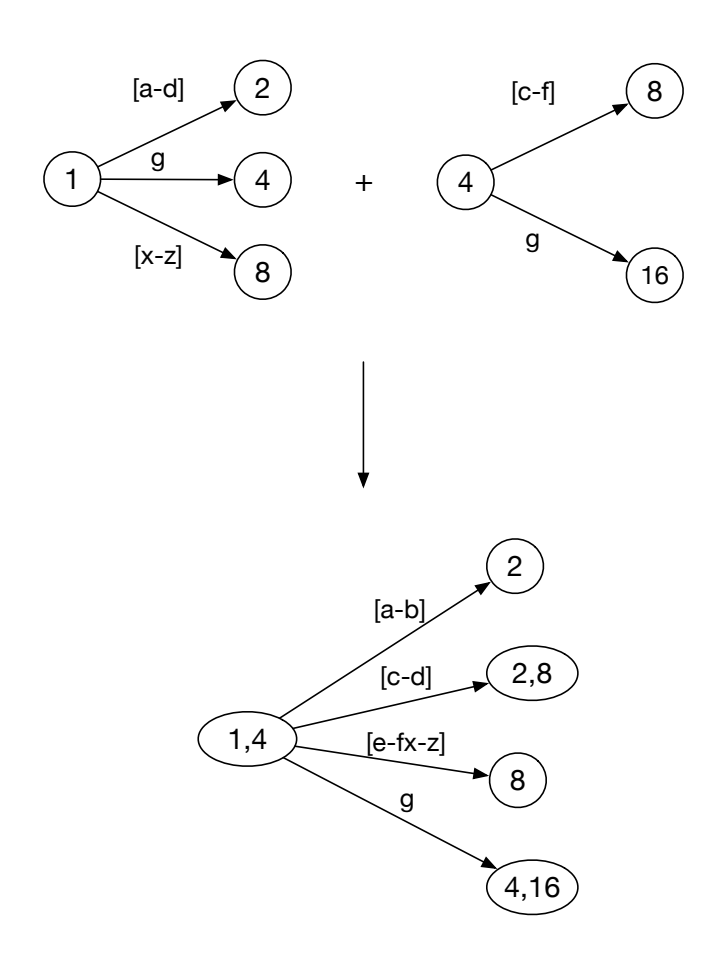

4.22: Subset Construction

 $4.23$  and  $13$ 

b : insert Character Class Begin

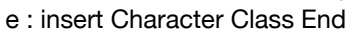

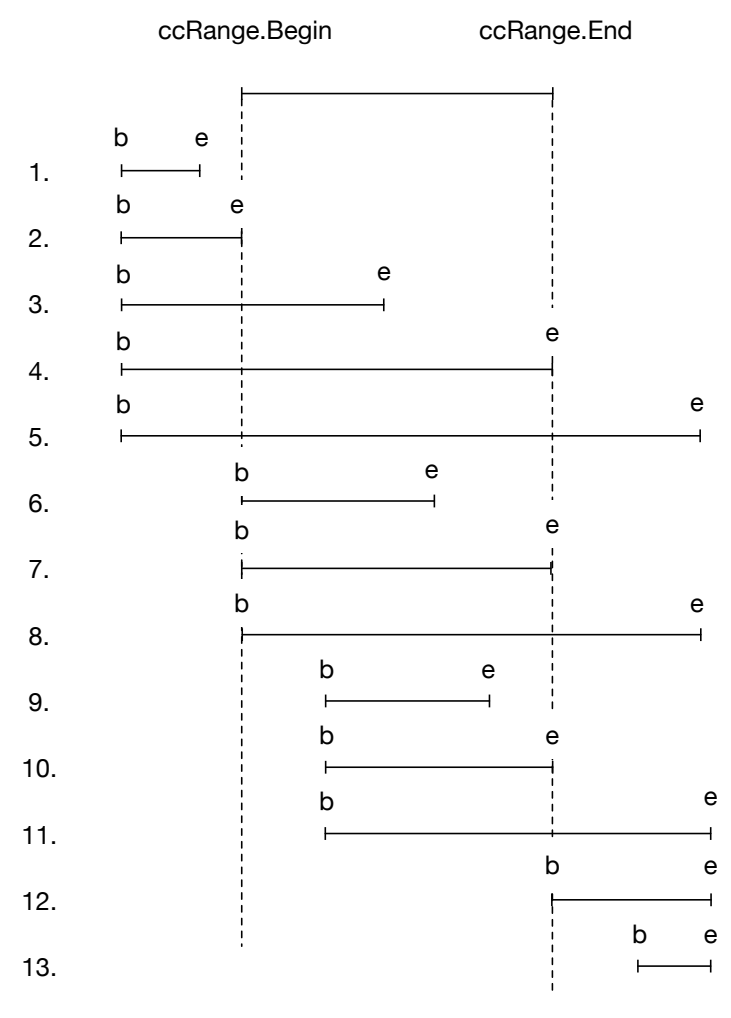

 $4.23:$  Merge

**4.4.4** 正規表現マッチャの並列処理の実装

Construction

正規表現から正規表現木を生成し、その木に対して状態を割り振りを行ない、Subset

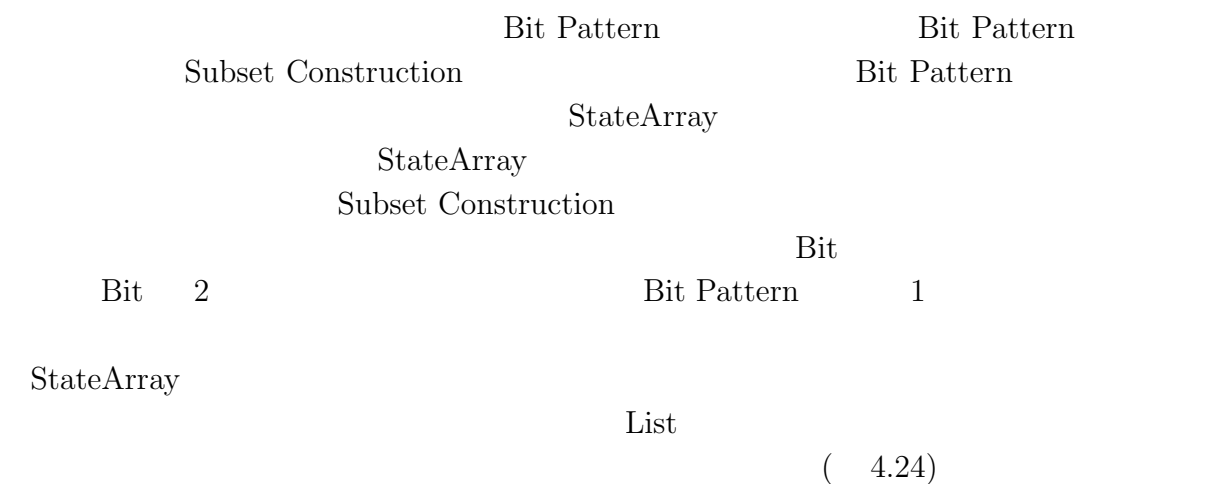

4.8: ceriumGrep TMmain

1 **int** 2 TMmain(TaskManager *∗*manager, **int** argc, **char** *∗*argv[])  $\begin{bmatrix} 3 \\ 4 \\ 5 \end{bmatrix}$  {  $char * filename = 0;$  $5$  Search  $s = \text{grep}(\text{argc}, \text{argv}, \text{true})$ ; //<br>  $6$  FileMapReduce  $* \text{fmp} = \text{new}$  FileMa 6 FileMapReduce *∗*fmp = **new** FileMapReduce(manager,TASK EXEC, TASK EXEC DATA PARALLEL,TASK PRINT); 7 filename = fmp*−>*init(argc, argv);  $|8|$  fmp– $>\w ->\text{global} = (\text{void}*)s.tg;$  $\begin{array}{c} \text{9} \\ \text{10} \end{array}$  **if** (filename < 0) {<br>return -1; **return**  $−1$ ;  $\begin{bmatrix} 11 \\ 12 \end{bmatrix}$ 12 fmp*−>*division out size = sizeof(**void***∗*)*∗*3; *// ∗Result,∗blockBegin,∗blockEnd*  $task\_init()$ ; 14 fmp*−>*run start(manager, filename); return  $0$ ; 16 *}*

#### 4.9: ceriumGrep

```
1 TSValue blockSearch(TSValue tsv,Buffer buff,int task spawned) {
 2 tsv.current = tsv.tg−>stateStart->tState;<br>3 tsv.blk->result = NULL;
 3 tsv.blk−>result = NULL;<br>ResultPtr result = NULL;<br>tsv.blk−>resultEnd = &re
        ResultPtr result = NULL;5 tsv.blk–>resultEnd = &result;<br>6 tsv.blk–>blockBegin = tsv.cur.
 6 tsv.blk−>blockBegin = tsv.current;
 7 addResult(tsv,true,buff.buff,buff.buffend); // entire buffer<br>8 tsv = tSearch(tsv); // Matching<br>9 tsv.blk->blockEnd = tsv.current;
        tsv = tSearch(tsv); // <i>Matching</i>9 tsv.blk−>blockEnd = tsv.current;
10 if (tsv.blk−>blockEnd−>state−>bitState.bitContainer != 1) {
11 if (tsv.matchBegin != tsv.buff.buffptr) {
12 // partial match case at block end.
13 addResult(tsv,true,tsv.matchBegin,tsv.matchEnd);
14 }
15 }
16 tsv.blk−>result = result;<br>17 return tsv;
        return tsv;
18 }
```
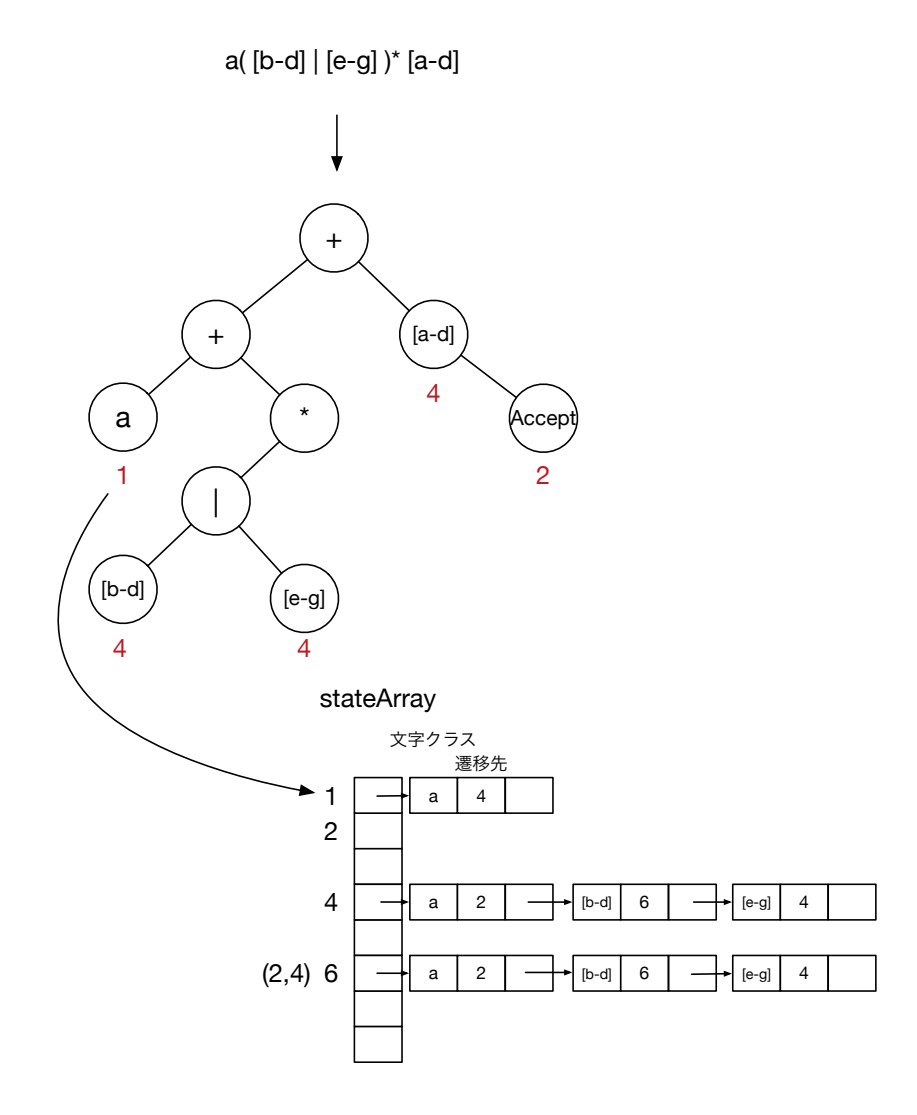

4.24: StateArray

 **static int** blockedGrep(SchedTask *∗*s, **void** *∗*rbuf, **void** *∗*wbuf)  $22 \mid \{$ 23 TransitionGeneratorPtr tg = (TransitionGeneratorPtr)w->global; Buffer buff; 25 buff.buff = buff.buffptr = i\_data; 26 buff.buffend = buff.buff + length; BlockOutput blk; 28 TSValue tsv = createTSValue(tg,buff); 29  $\text{tsv.blk} = \&\text{blk};$  tsv = blockSearch(tsv,buff,task\_spawned); o data[0] = (unsigned **long**)tsv.blk*−>*result; o data[1] = (unsigned **long**)tsv.blk*−>*blockBegin*−>*state; *// never used now* o data[2] = (unsigned **long**)tsv.blk*−>*blockEnd*−>*state; **return** 0; *}*

4.10: tSearch

```
1 TSValue tSearch(TSValue tsv) {
2 next: while (tsv.buff.buffptr < tsv.buff.buffend) {<br>
3 tsv = tsv.current->stateMatch(tsv);
          3 tsv = tsv.current−>stateMatch(tsv);
if (tsv.current−>ccvSize==0) {<br>
// matched start again<br>
6 tsv.current = tsv.tg−>state
             5 // matched start again
 6 tsv.current = tsv.tg−>stateStart−>tState;
 7 }
8 unsigned char c = ∗tsv.buff.buffptr++;
9 for (int i = 0; i < tsv.current−>ccvSize; i++) {
10 CCVPtr ccv = &tsv.current−>ccv[i];
11 if (c<ccv−>begin) {
12 tsv.current = tsv.tg−>stateStart−>tState;
13 tsv = tsv.current−>stateSkip(tsv);
14 goto next;
15 } else if (c<=ccv−>end) {
16 // range matched.
17 if (ccv−>w.word) {
18 18 // match the word.
19 // if (not match) continue;
20 }
\mathbf{f}(\text{cov}\rightarrow\text{tState}) {<br>
\mathbf{f}(\text{cov}\rightarrow\text{tState}) {<br>
\text{tsv.current} = c22 tsv.current = ccv−>tState;<br>23 else {
                 23 } else {
24 tsv.current = nextTState(ccv−>state,tsv.tg);
25 ccv−>tState = tsv.current;
26 }
27 goto next;
28 }
29 }
          30 tsv.current = tsv.tg−>stateStart−>tState;
31 tsv = tsv.current−>stateSkip(tsv);
32 }
      return tsv:
34 }
```
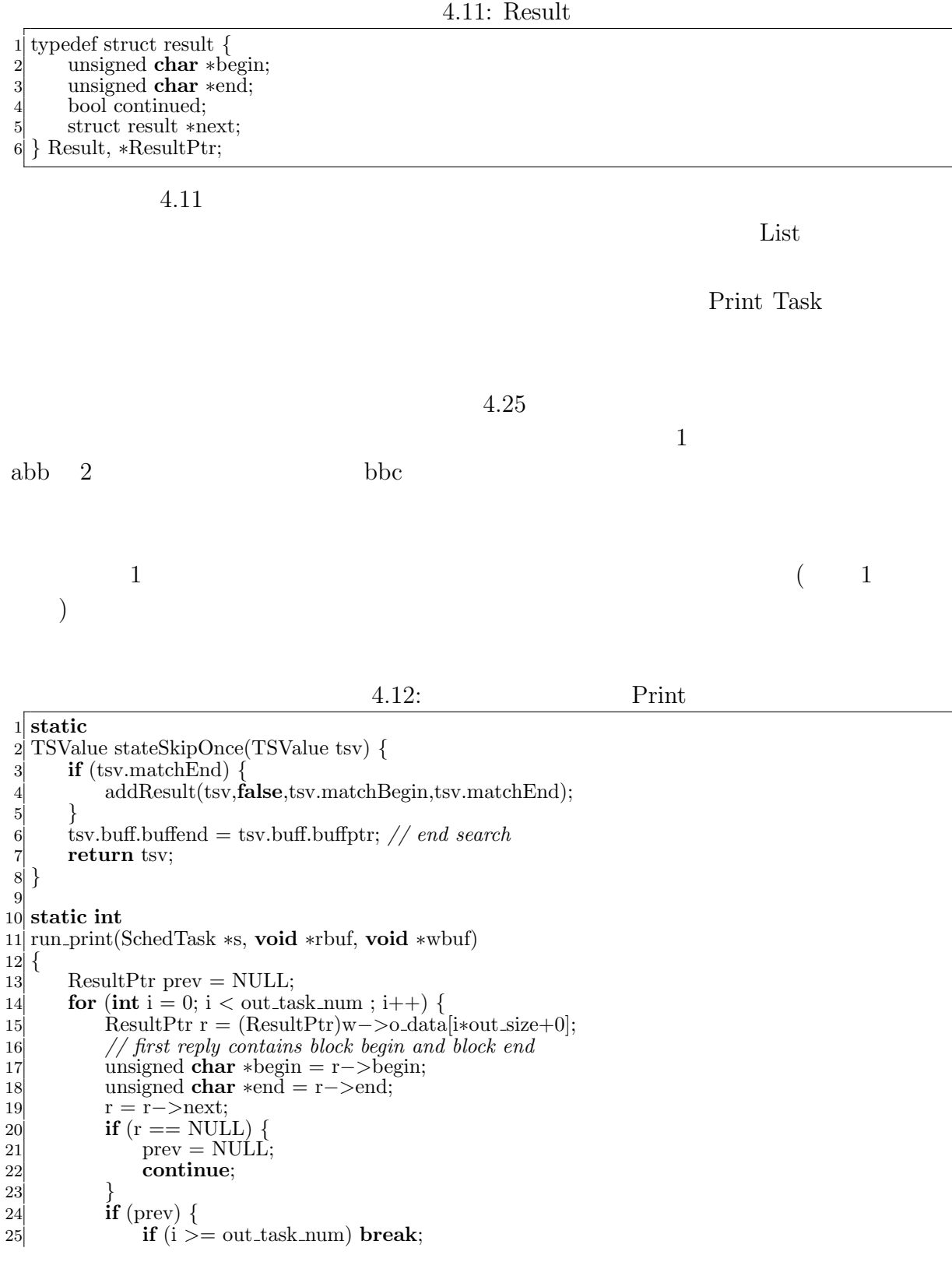

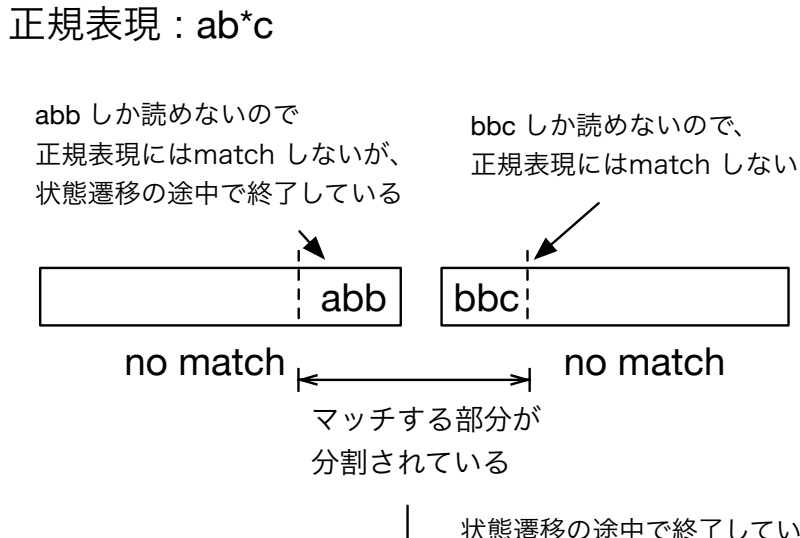

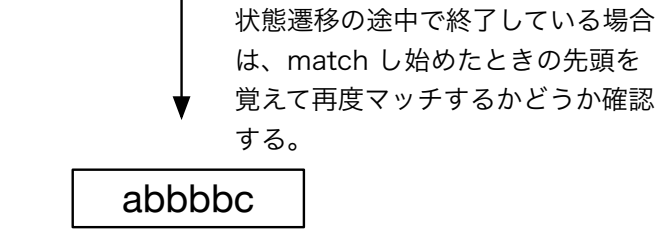

match

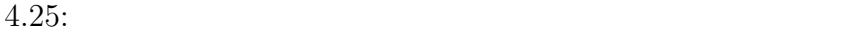

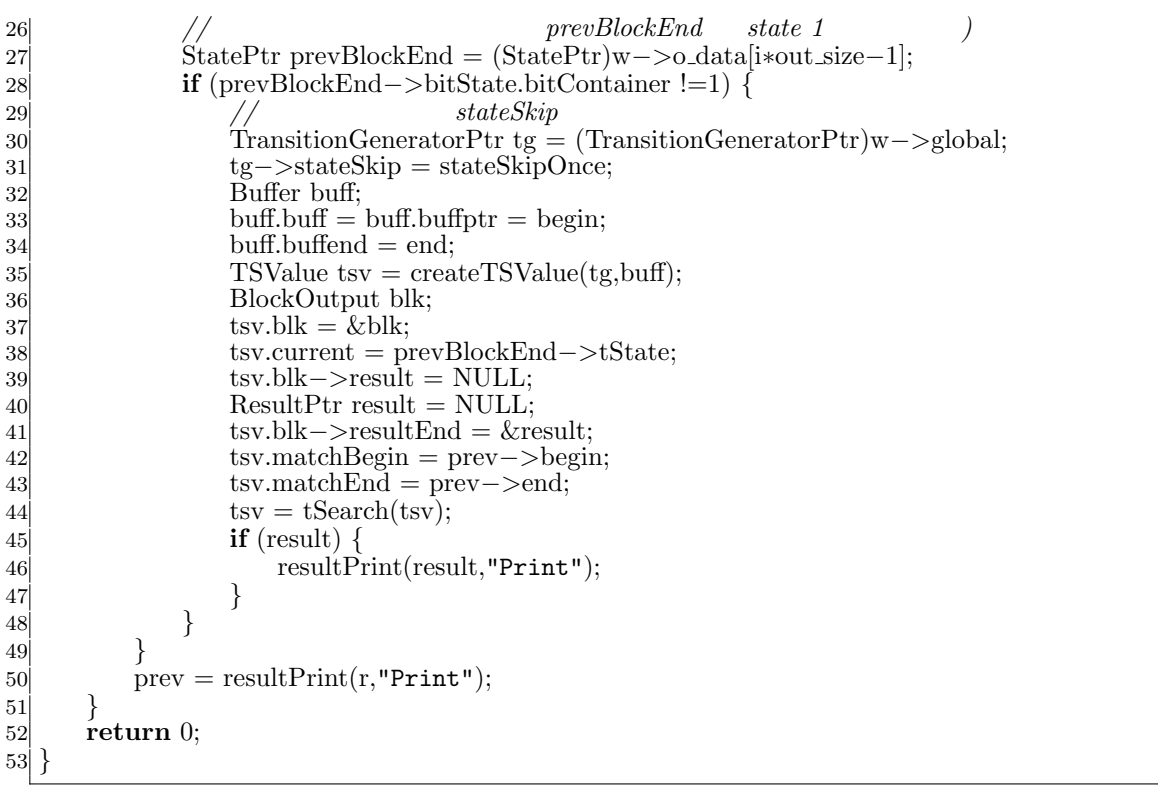

 $4.12$  Task  $27-48$ 

46 Print

Print Task single thread

# **5**章 ベンチマーク

- *•* Mac OS X 10.10.5
- *•* 2\*2.66 GHz 6-Core Intel Xeon
- *•* Memory 16GB 1333MHz DDR3
- *•* 1TB HDD

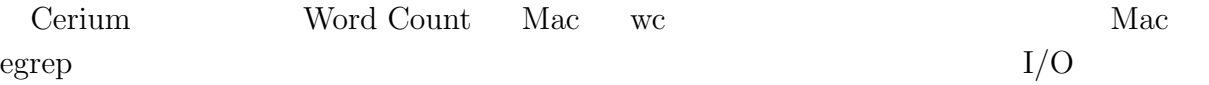

### **5.1 Word Count**

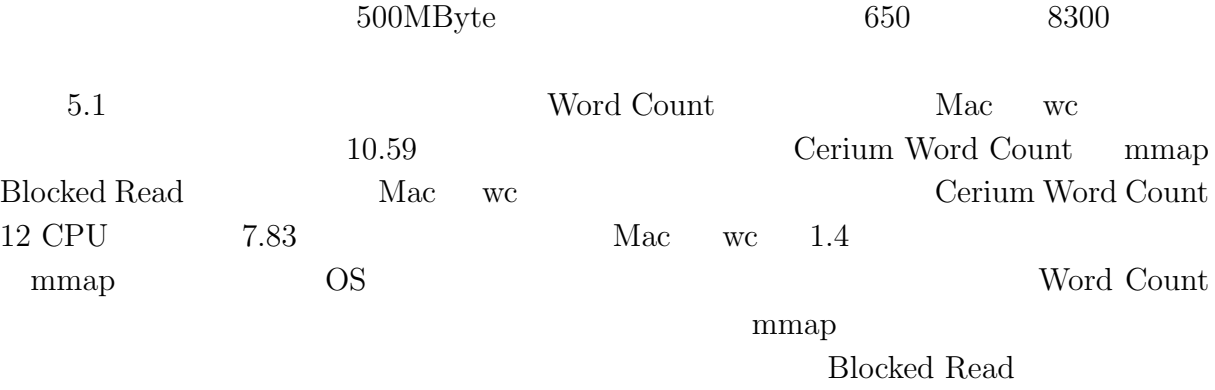

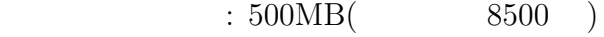

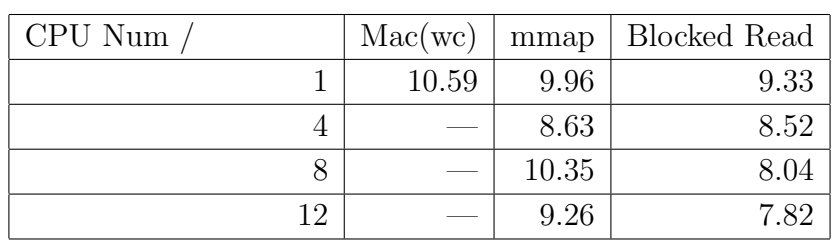

5.1: Word Count

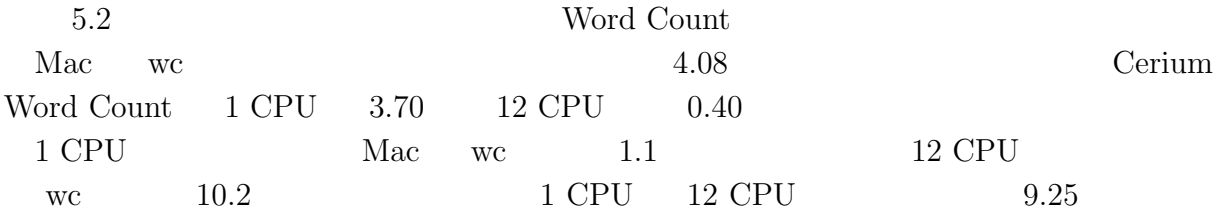

 $6,7$ 

 $60\%$ 

 $90\%$ 

### $\phantom{z}\textbf{500MB} (\phantom{z}\textbf{8500})$

| Mac(wc)                    | 4.08   |
|----------------------------|--------|
| Cerium Word Count (CPU 1)  | 3.70   |
| Cerium Word Count (CPU 4)  | 1.00   |
| Cerium Word Count (CPU 8)  | 0.52   |
| Cerium Word Count (CPU 12) | (1.40) |

<sup>5.2:</sup> Vord Count

**40**

# **5.2 Boyer-Moore Stirng Search**

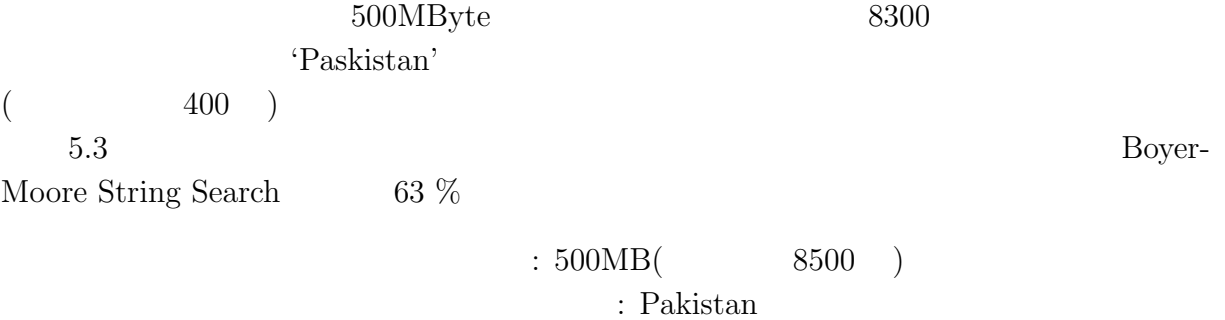

400

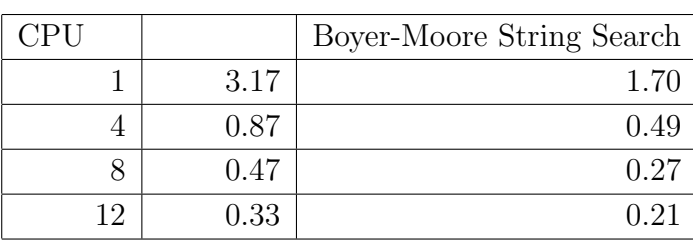

5.3: Boyer-Moore String Search

### $5.3$

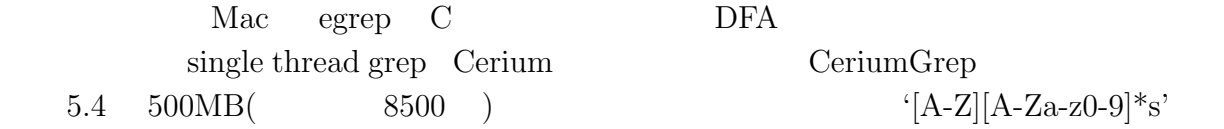

single thread grep  $CeriumGrep$ 

egrep the contract  $\alpha$ 

**41**

**42**

Blocked Read CPU 12  $(a |b)$ ' '\*a' CeriumGrep 1

CeriumGrep

 $/$ File Size(Match Num) 50MB(54 ) 100MB(107 ) 500MB(536 ) 1GB(1072 single thread grep  $4.51$   $9.42$   $20.62$   $40.10$ 

CeriumGrep(CPU 12) mmap  $8.97$  10.79 18.00 29.16

 $'[A-Z][A-Za-z0-9]*s'$  $: 500MB($  8500 )

5.5  $\{[A-Z][A-Za-z0-9]*s' \quad 500MB($  8500 ) 1GB( 1.7  $\left( \begin{array}{c} 0 \end{array} \right)$ 

 $CeriumGrep(CPU 12) mmap$  18.00 5.12  $CeriumGrep(CPU 12) bread$  15.76 5.18 egrep 59.51 59.51

 $5.4:$   $\text{grey}$ 

 $[A-Z][A-Za-z0-9]*s'$  $: 500MB($  8500 )

実行方式 ファイル読み込み有 ファイル読み込み無 single thread grep  $21.17$  16.15

 $egrep$  5,6

 $5.6$  a b  $500MB($   $2400)$ 

 $5.5:$   $\qquad \qquad \text{green}$ 

CeriumGrep(CPU 12) bread  $\begin{vmatrix} 7.75 & 10.49 & 15.76 \end{vmatrix}$  15.76 26.83 egrep 12.80 59.51 119.23

**43**

 $: \, 500MB( \hspace{1.5cm} 2400 \hspace{1.5cm} )$ :  $|$  /subset

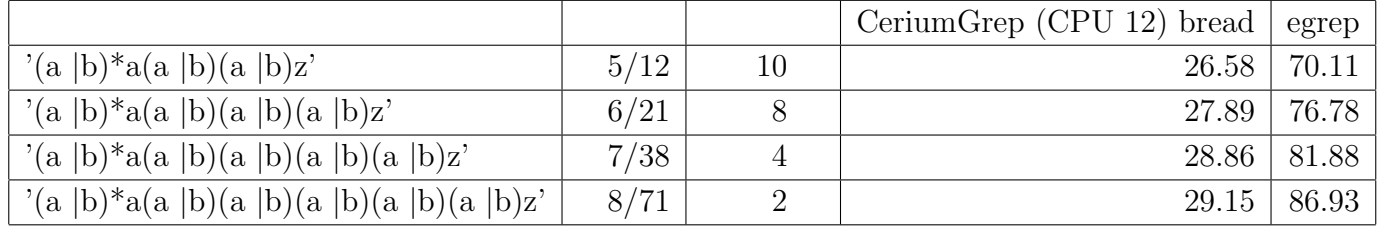

 $5.6:$   $Grep$ 

5.7 ab  $(W | w)$ ord a b

 $500MB(2300)$ 

 $: 500MB($  2400 ) 正規表現 : (W *|*w)ord

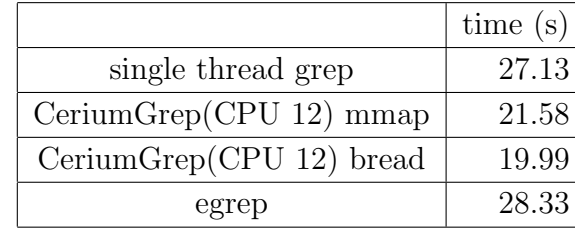

 $5.7:$  grep

egrep CeriumGrep bread 30 %

**6**章 結論

 $\chi$  Cerium entry  $\chi$ 

 $13\%$ WordCount Boyer-Moore String Search

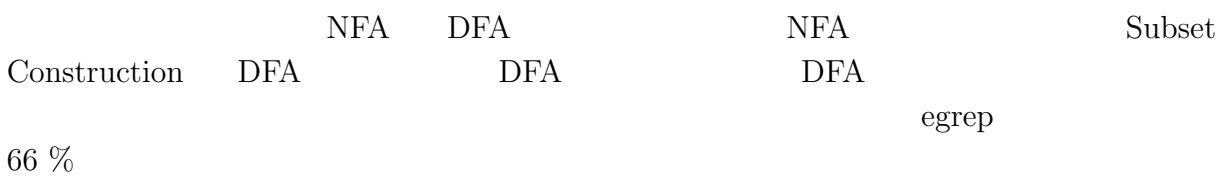

 $6.1$ 

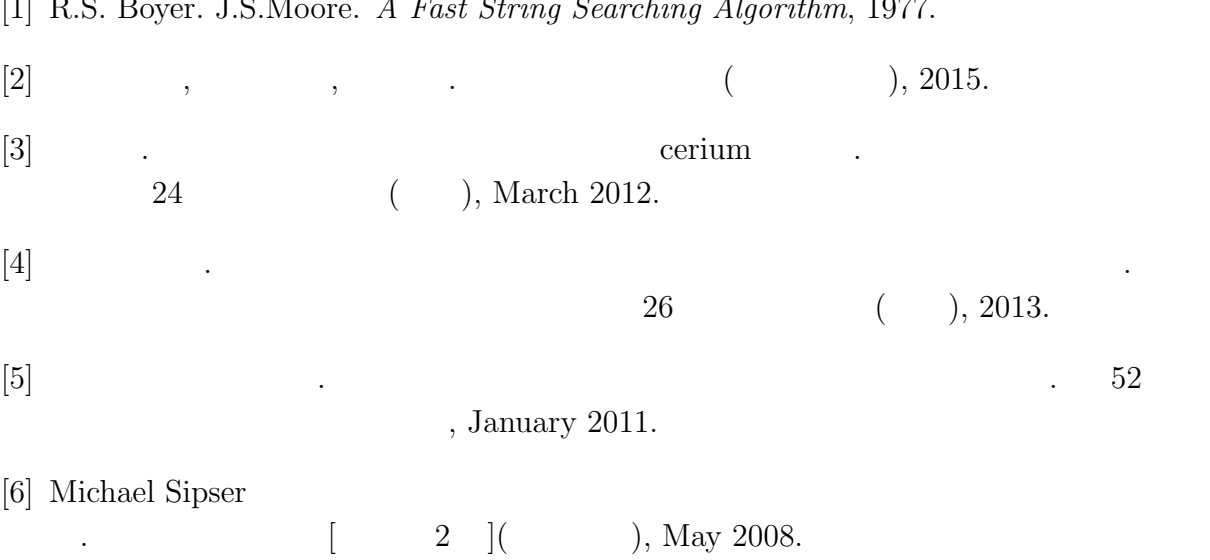

[1] R.S. Boyer. J.S.Moore. *A Fast String Searching Algorithm*, 1977.